VŠB TECHNICKÁ UNIVERZITA ازرا **OSTRAVA** 

#### **VSB TECHNICAL** UNIVERSITY الراا **OF OSTRAVA**

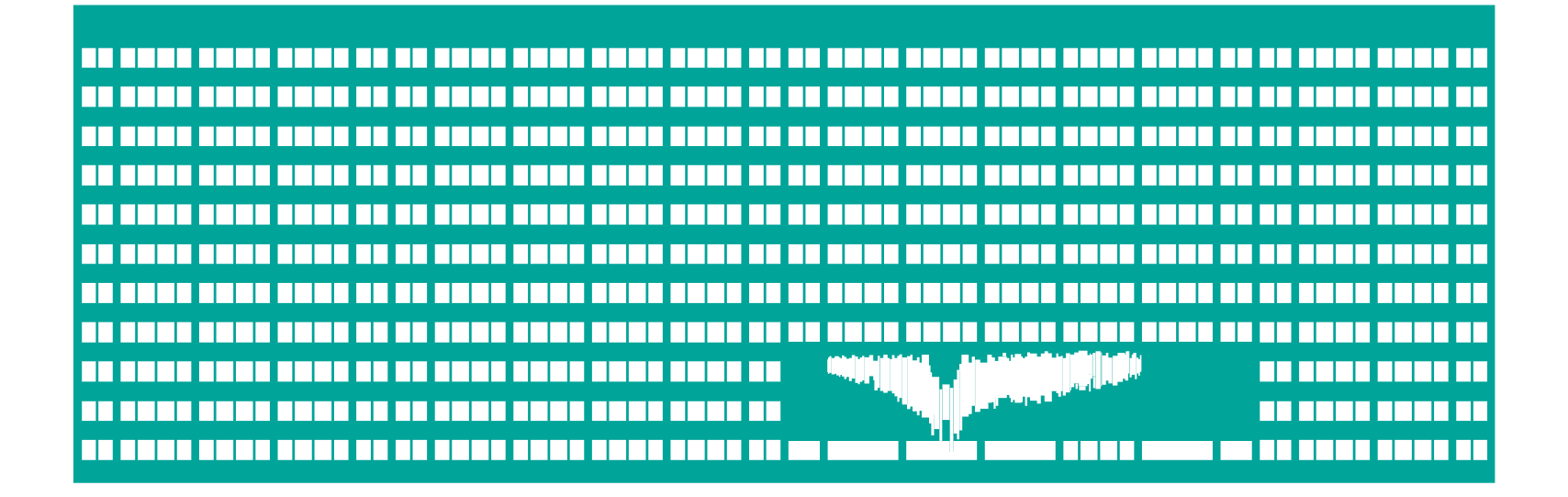

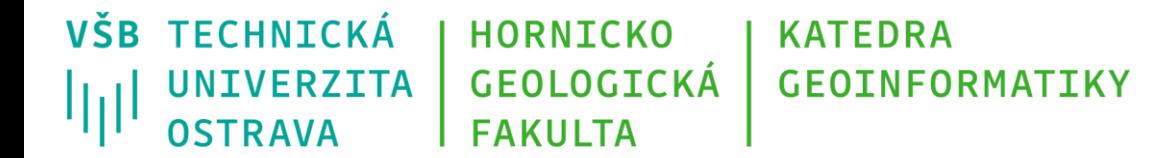

# **Základy geoinformatiky 7 Prostorové modelování, datové modely používané v GI, datové formáty**

Michal Kačmařík

A924, tel.: 5512

[http://gis.vsb.cz](http://gis.vsb.cz/)

<https://gis.vsb.cz/pracoviste/lide/kacmarik/>

E-mail: [michal.kacmarik@vsb.cz](mailto:petr.rapant@vsb.cz)

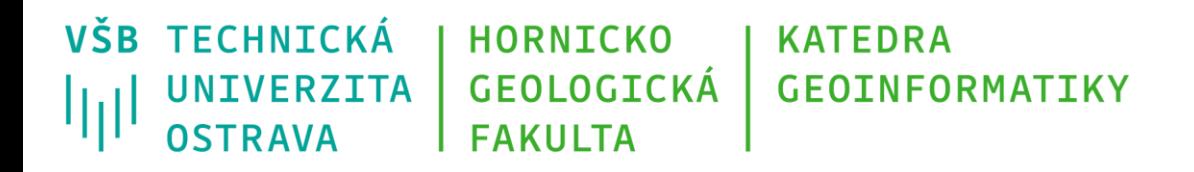

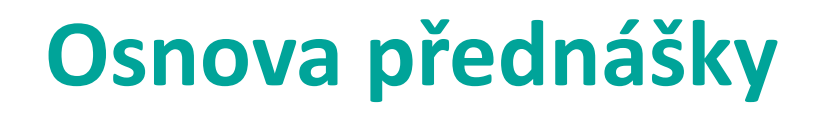

- Úvod
- Metodologie, metodika, metoda, nástroj
- Metodologie prostorového modelování
- Základní pojmy z oblasti prostorového modelování
- Členění prostorových modelů
- Abstraktní modelování reálného světa
- Proces modelování reálného světa v informačním systému
- Datové modely v geoinformačních systémech
- Vybrané datové formáty pro ukládání prostorových dat

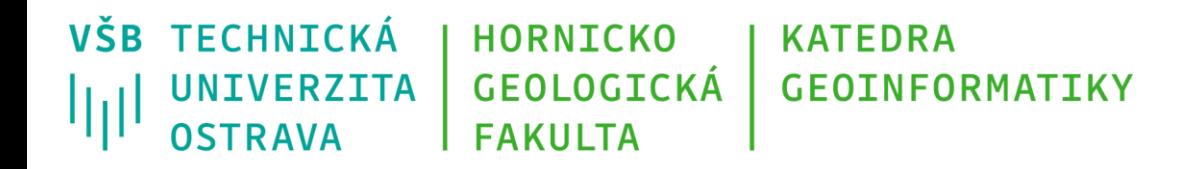

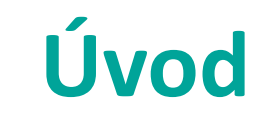

• Cílem využívání poznatků geoinformatiky a na nich založených geoinformačních technologií je podpora racionální správy a využívání reálného světa. Tohoto cíle je možné dosáhnout pouze za předpokladu, že geoinformační technologie umožní reálný svět odpovídajícím způsobem popisovat, *modelovat*, analyzovat a případně i simulovat. Klíčovým pojmem zde je *model*.

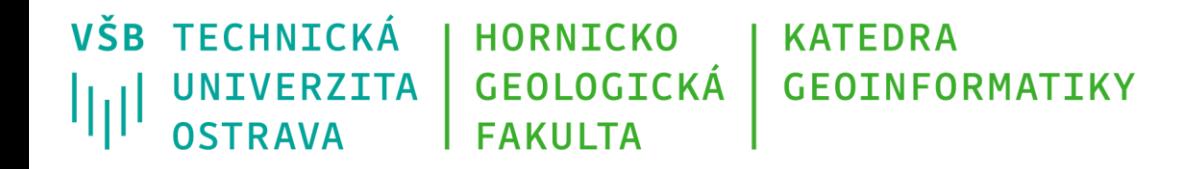

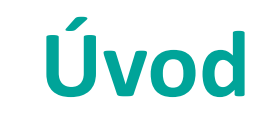

- **modely** se používají pro reprezentaci reálného světa
- prostorový model je abstraktním a dobře definovaným systémem tzv. **konceptů**
- definuje mimo jiné i slovník, který může být používán pro popis objektů, jevů, událostí a procesů

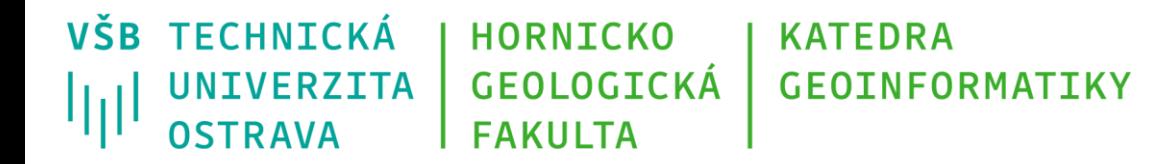

#### **Lavice**

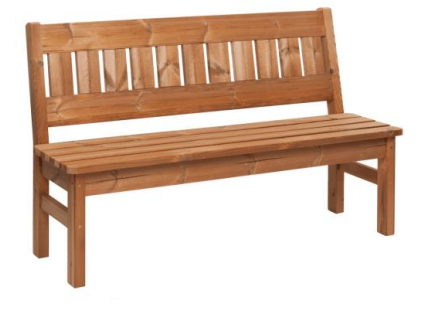

https://media3.zahradni-nabytek-prowood.cz/1229 large\_default/odolna-drevena-zahradni-laviceprowood-lv2-145-material-thermowood.jpg

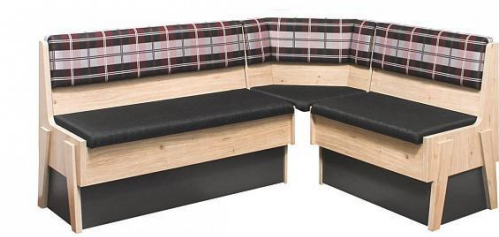

https://www.nabytekforliving.cz/files/images/prods/598x462\_f/ro hova-jidelni-lavice-maxim-plus.t.jpg

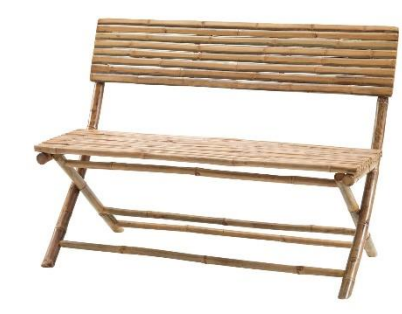

https://cdn1.jysk.com/getimage/wd2.large/108096

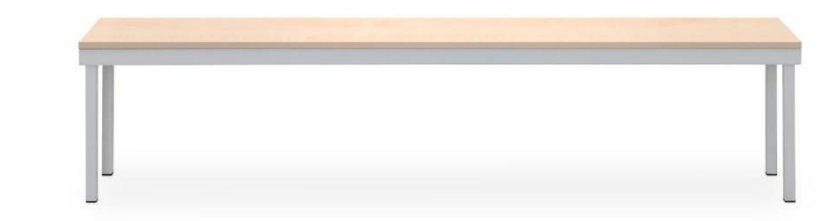

38/8380453/big\_1099733.jpg https://eshop.az-reklama.cz/\_obchody/az-reklama.shop5.cz/prilohy/182/satnilavice-450x1500x350-mm-seda-lamino-javor.jpg.big.jpg

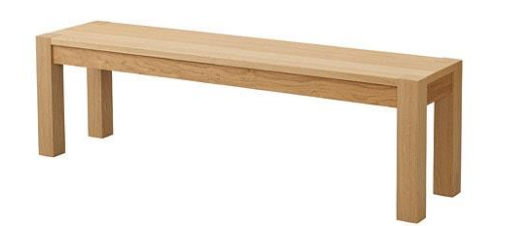

https://www.ikea.com/cz/cs/images/products/da glysa-lavice\_\_0607514\_PE683031\_S4.JPG

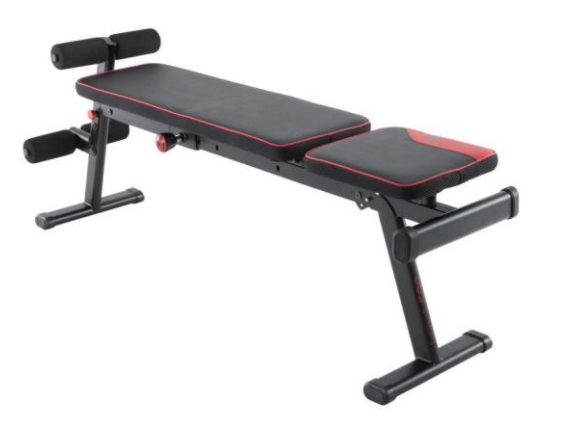

https://www.decathlon.cz/media/8

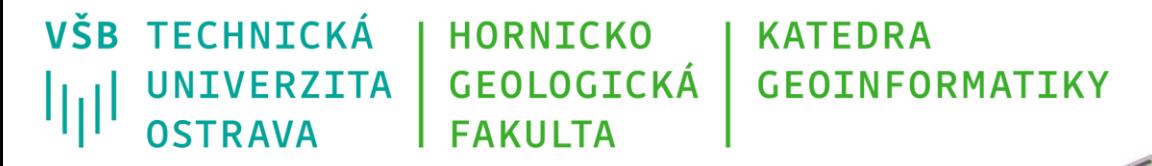

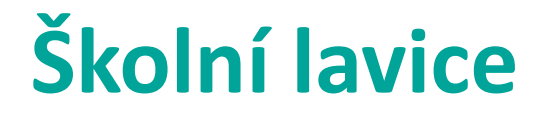

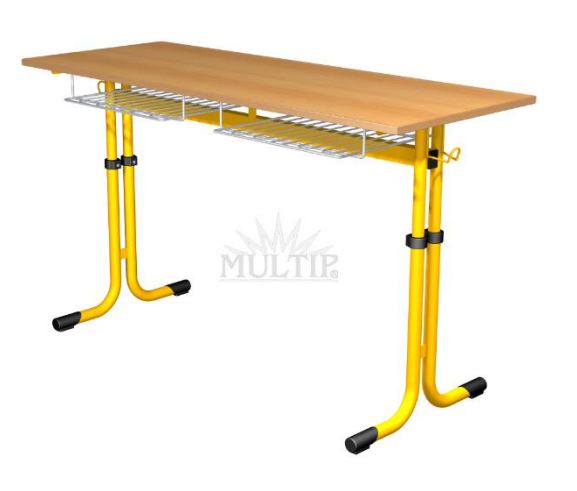

https://www.multip.cz/editor/image/<br>eshop\_products/2051\_l.png

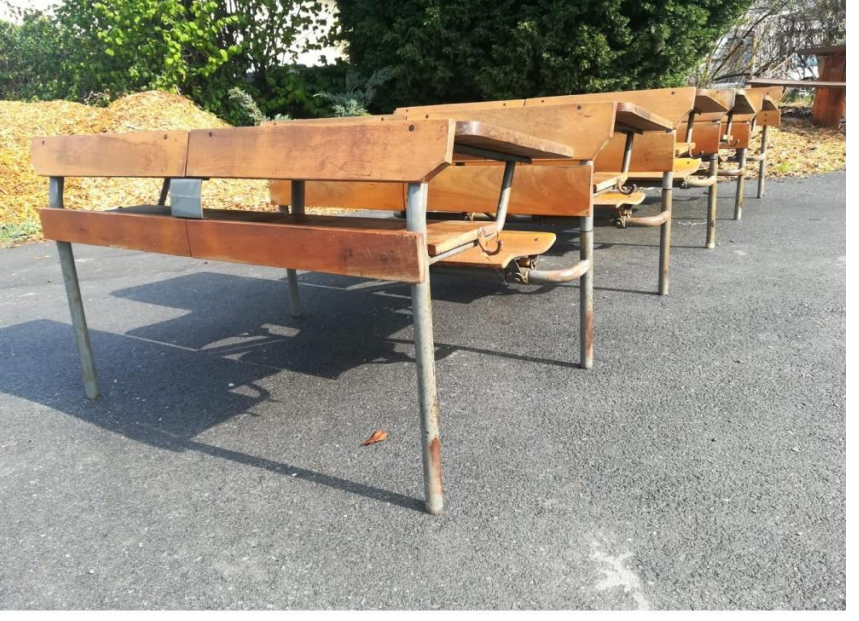

http://www.bazar-plzen.cz/3909-tm\_thickbox\_default/skolnilavice-zidle-stul-pracovni-industrial-ton-retro-asi-70-80-l.jpg

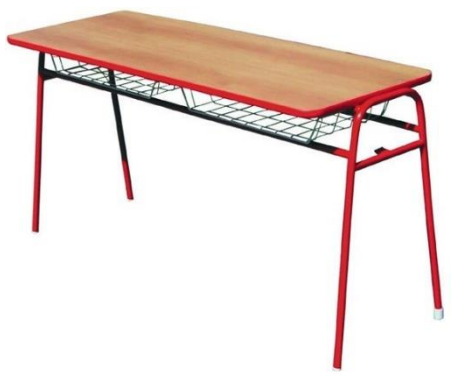

https://www.chamber.cz/data/product s/chamber/1400\_1400/1847.jpg

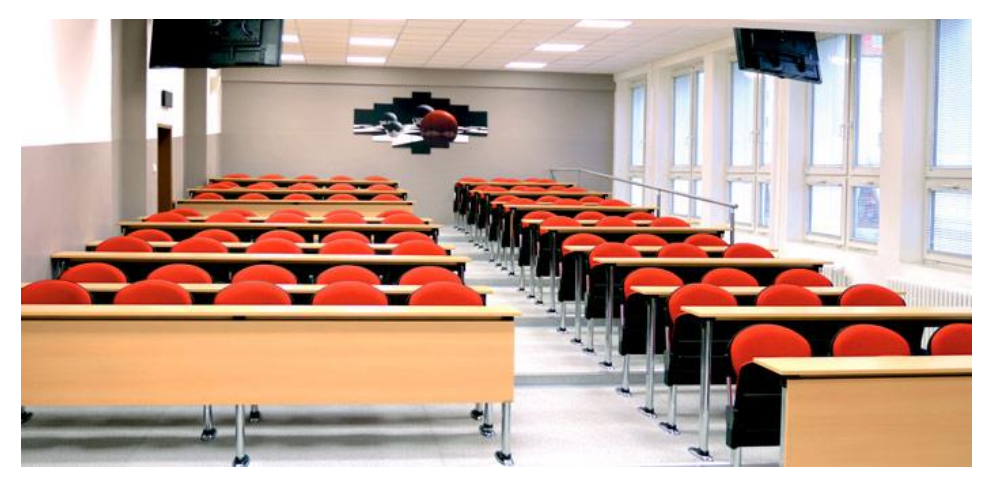

http://www.kenast.cz/upload/slideshow/vybaveni-skoly-ucebny.jpg

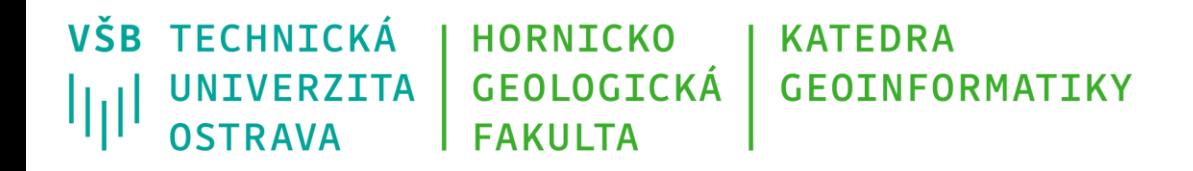

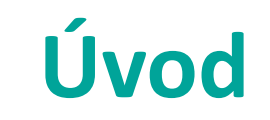

Účelem prostorového modelu je:

- Popsat (modelovat) rozložení objektů a jevů reálného světa v prostoru, jejich vlastnosti, vzájemné vztahy
- v případě zahrnutí času modelovat i události a také procesy reálného světa, které na objekty a jevy působí
- a podporovat jejich:
	- dotazování
	- analýzy
	- vizualizace
	- a případně i simulace chování reálného světa v zadaných situacích

VŠB TECHNICKÁ **HORNICKO KATEDRA GEOLOGICKÁ GEOINFORMATIKY UNIVERZITA** 加世 **OSTRAVA FAKULTA** 

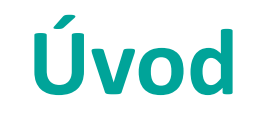

Uvedli jsme si, že na reálný svět je možné se dívat různě:

- objektově
- jevově
- událostně
- procesně

Každému z těchto pohledů odpovídá jiná koncepce prostorového modelu.

• unifikovaný model/hybridní model

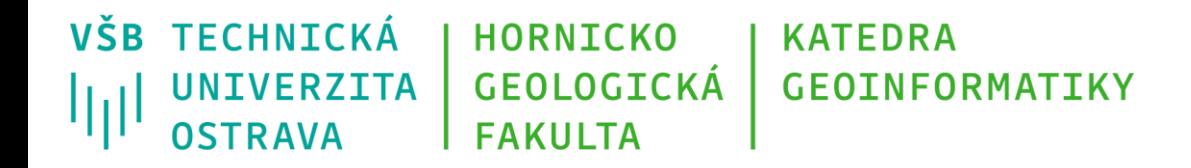

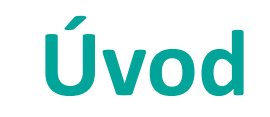

Při sestavování modelu, tj. při modelování reálného světa, musíme vzít v úvahu v prvé řadě:

- **účel** vytvářeného prostorového modelu
- z účelu odvodíme, která část reálného světa bude předmětem modelování a které aspekty této části reálného světa bude muset model postihnout a které naopak opomine.

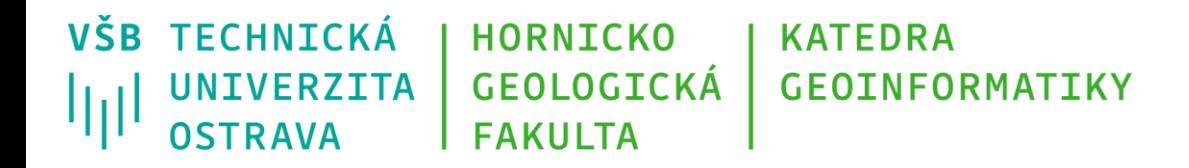

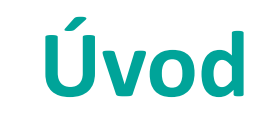

Problematice prostorových modelů reálného světa je nezbytné věnovat velkou pozornost i z jiných důvodů:

- geodata v nich uložená mají extrémně dlouhou životnost (běžně desítky let)
- a extrémně vysokou cenu (rozpočty velkých aplikací geoinformačních systémů se běžně pohybují v desítkách milionů korun a na geodata z této částky připadá až 90 %)

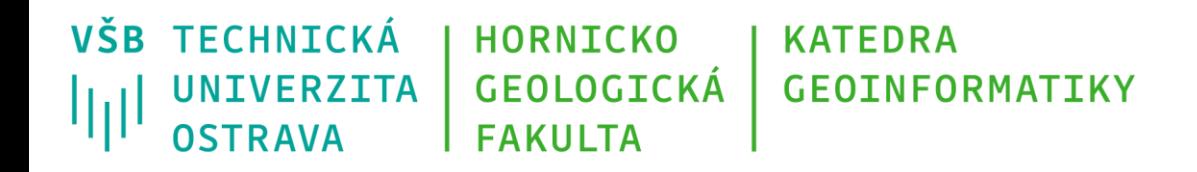

- **Abstrakce** rozumíme proces interpretace skutečností, pozorovaných v reálném světě, do pojmů, které pozorované skutečnosti reprezentují (např. les)
- Abstrakce je kontextově závislá, to znamená, že v různých situacích jsou výsledkem různé systémy pojmů
- **Konkretizací** rozumíme proces opačný k abstrakci. Konkretizací odvozujeme z obecnějších pojmů pojmy konkrétnější.

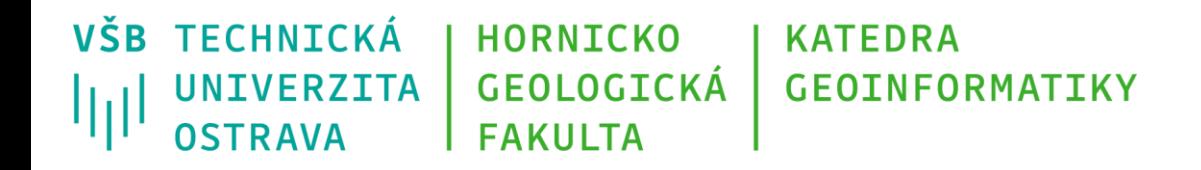

• **Univerzum diskurzu** – kolekce těch objektů, jevů, událostí a procesů reálného světa, které byly, jsou nebo mohou být zařazeny do vybrané (resp. studované) části reálného světa.

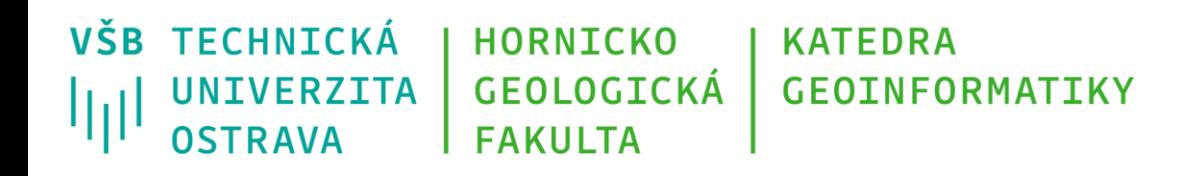

- Univerzum diskurzu představuje určitý rámec, existující v určitém kontextu a vytvořený určitou skupinou účastníků, zainteresovaných na vytvářeném modelu.
- Důležitým předpokladem je, že univerzum diskurzu je všemi účastníky interpretováno zcela shodně a umožňuje tak úspěšnou komunikaci mezi nimi.
- Pokud se některý z těchto faktorů změní (rámec, kontext, účastníci), vznikne nové univerzum diskurzu.

Univerzum diskurzu

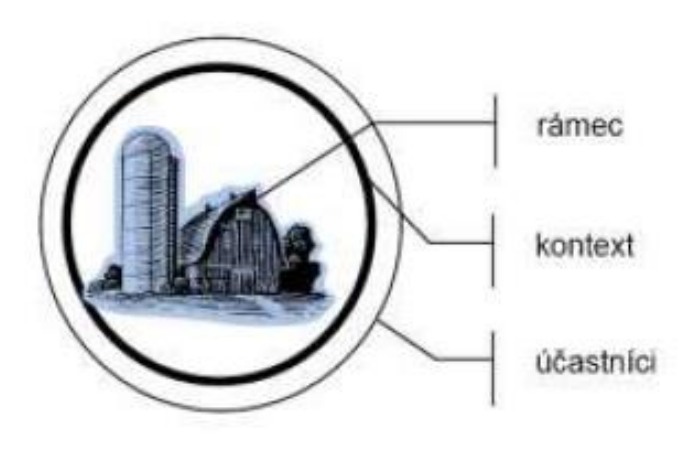

*Příklad: Vytvořme univerzum diskurzu, jehož rámec bude dán porubským areálem VŠB-TUO, kontext bude dán tvorbou informačního systému pro správu budov, komunikací a zeleně v tomto areálu a účastníky budou příslušní zaměstnanci rektorátu, kteří tuto agendu zajišťují.*

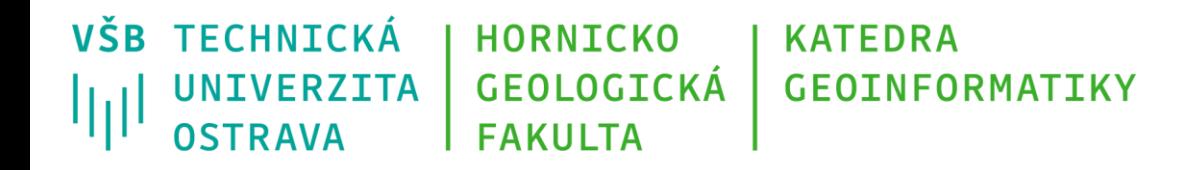

- Model zjednodušený pohled na studovanou část reálného světa (tj. na univerzum diskurzu).
- Je budován podle určitých pravidel a tak, aby vyhovoval zadanému účelu.

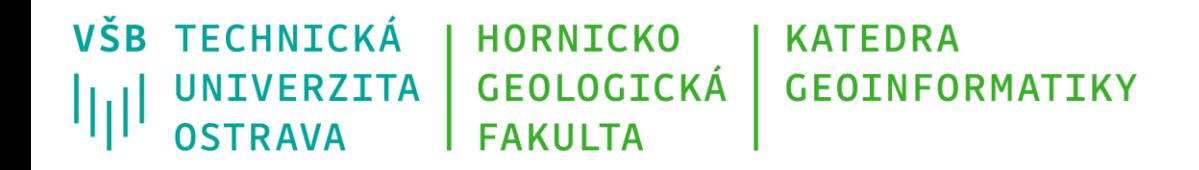

• **Modelování** – jeden z mnoha možných způsobů zobrazování reálného světa, prováděného za účelem zkoumání v něm existujících objektivních zákonitostí.

**Modelování – proces abstrakce, při kterém jsou podstatné aspekty studované části reálného světa zdůrazněny a nepodstatné eliminovány – to vše s ohledem na** *účel***, který má toto modelování splnit.**

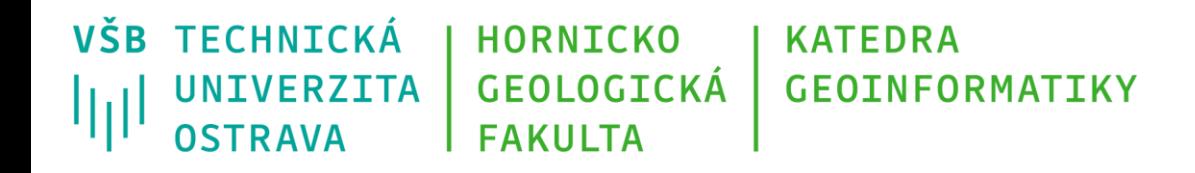

- **Modelový svět** vytváříme v průběhu modelování jakožto obraz reálného světa v našem geoinformačním systému.
- Jedná se o svět abstraktní, odrážející jen některé aspekty reálného světa.
- Žádný model, a dokonce ani žádná soustava modelů nemůže nikdy postihnout reálný svět v plném rozsahu

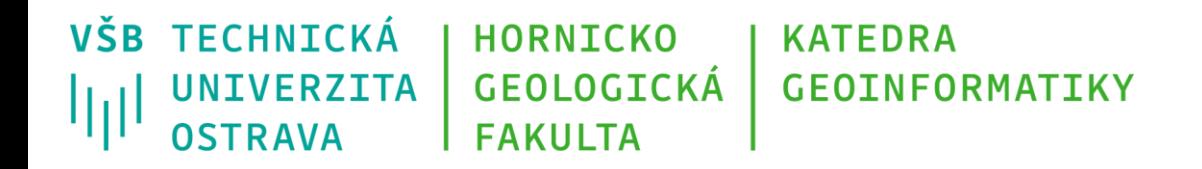

## **Členění prostorových modelů**

- **Fyzický model** je tvořen přirozeným nebo umělým hmotným systémem (např. globus je fyzickým modelem povrchu planety Země), v geoinformačních systémech se prakticky nepoužívají
- **Abstraktní model** je tvořen nehmotným systémem (představou, znakovým nebo grafickým vyjádřením apod.) popisujícím zkoumanou část reálného světa.
- Mezi abstraktní modely patří modely matematické a dále modely vyjádřené například grafickým schématem, vývojovým diagramem, způsobem umožňujícím jejich počítačové zpracování, apod.

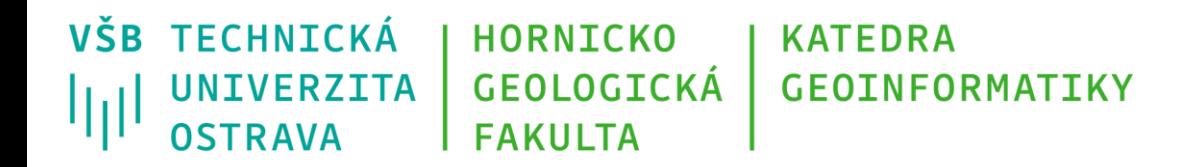

## **Členění prostorových modelů**

Modely lze také členit na:

- **digitální** (např. počítačový model proudění podzemních vod)
- **analogové** (např. papírová mapa)

nebo

- **datové**
- **funkční**

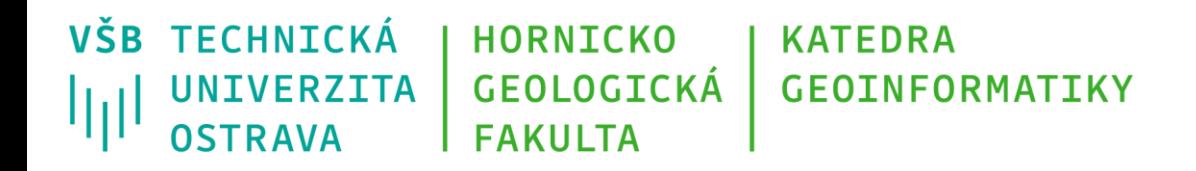

## **Členění prostorových modelů**

- **datový model** je zaměřen jen na popis reálného světa daty a více méně se nezabývá funkční stránkou věci
- **funkční model** popisuje především dynamickou stránku systému a méně se zabývá stránkou datovou.
- **model prostorový**  model, který popisuje reálný svět komplexně, tedy i z obou výše zmíněných hledisek

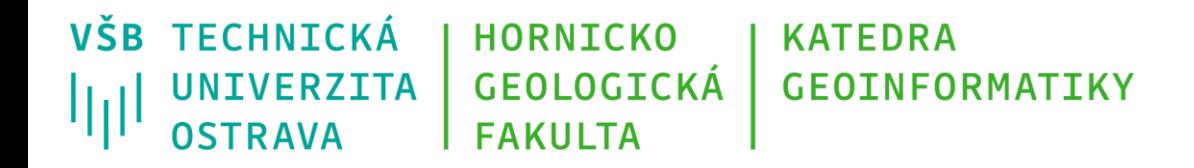

#### **Metodiky tvorby abstraktních modelů**

Metodiky jsou pevně určenými postupy, jak dosáhnout požadovaného cíle.

Abstraktní model by měl popsat (modelovat) všechny aspekty reálného světa:

- geometrické,
- tematické,
- časové,
- funkční,
- vztahové

a k nim by měl připojit i nezbytná metadata.

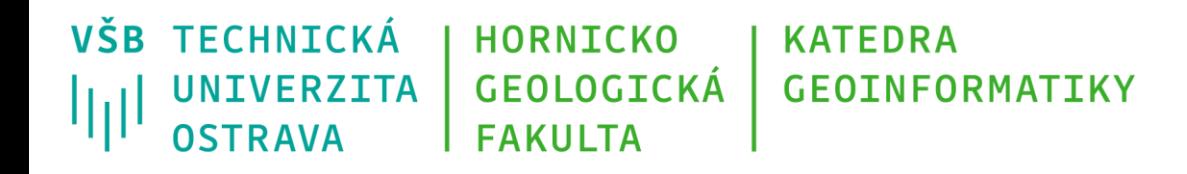

#### **Metodiky tvorby abstraktních modelů**

Dnes běžně budované geoinformační systémy zpravidla samostatně modelují geometrickou stránku reálného světa (a to ve velmi zjednodušené podobě), samostatně se zabývají tematickou stránkou, časové aspekty zpravidla zcela opomíjejí, funkční jsou modelovány odděleně zpravidla programovým kódem a vztahové jsou částečně zahrnuty do modelu geometrie, částečně do modelu tematických aspektů a částečně do programového kódu. Metadatová část se přímo v modelu zatím prakticky nepoužívá.

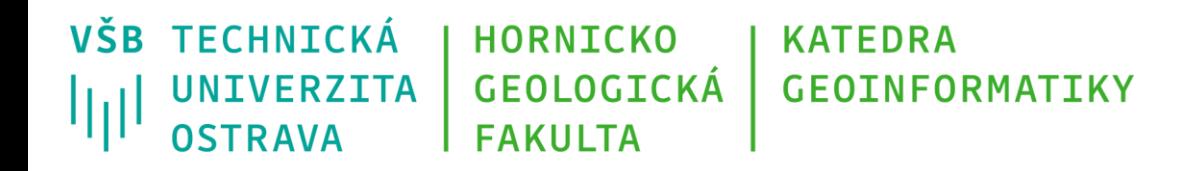

#### **Datové modely reprezentující objekty reálného světa**

Ústředním stavebním kamenem těchto modelů je geoprvek jakožto modelový obraz lokalizovatelného objektu reálného světa.

Objekty reálného světa jsou v nich po stránce geometrické reprezentovány konečnými, diskrétními a homogenními jednotkami – nula- až dvourozměrnými geometrickými prvky:

- body,
- liniemi,
- polygony (plochami)

• Rozlišení mezi nimi může záviset na použitém měřítku

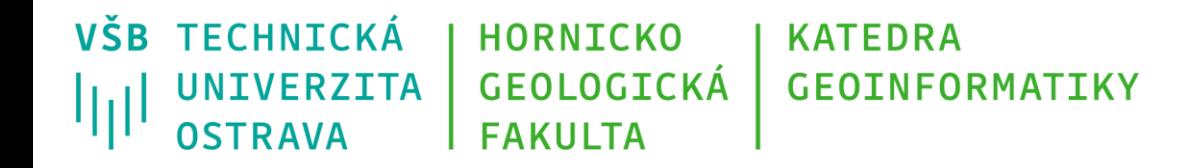

#### **Datové modely reprezentující objekty reálného světa**

Základním datovým modelem, reprezentujícím tuto skupinu, je:

# **vektorový datový model**

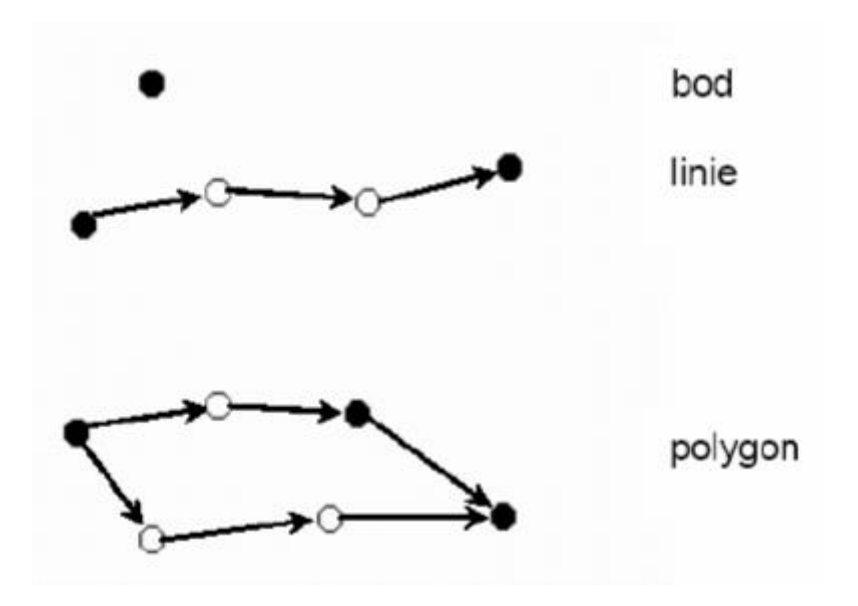

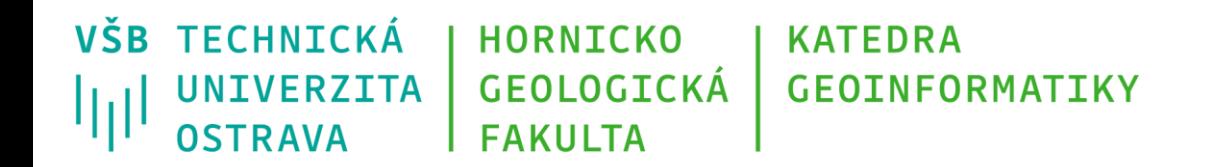

# **Vektorový datový model**

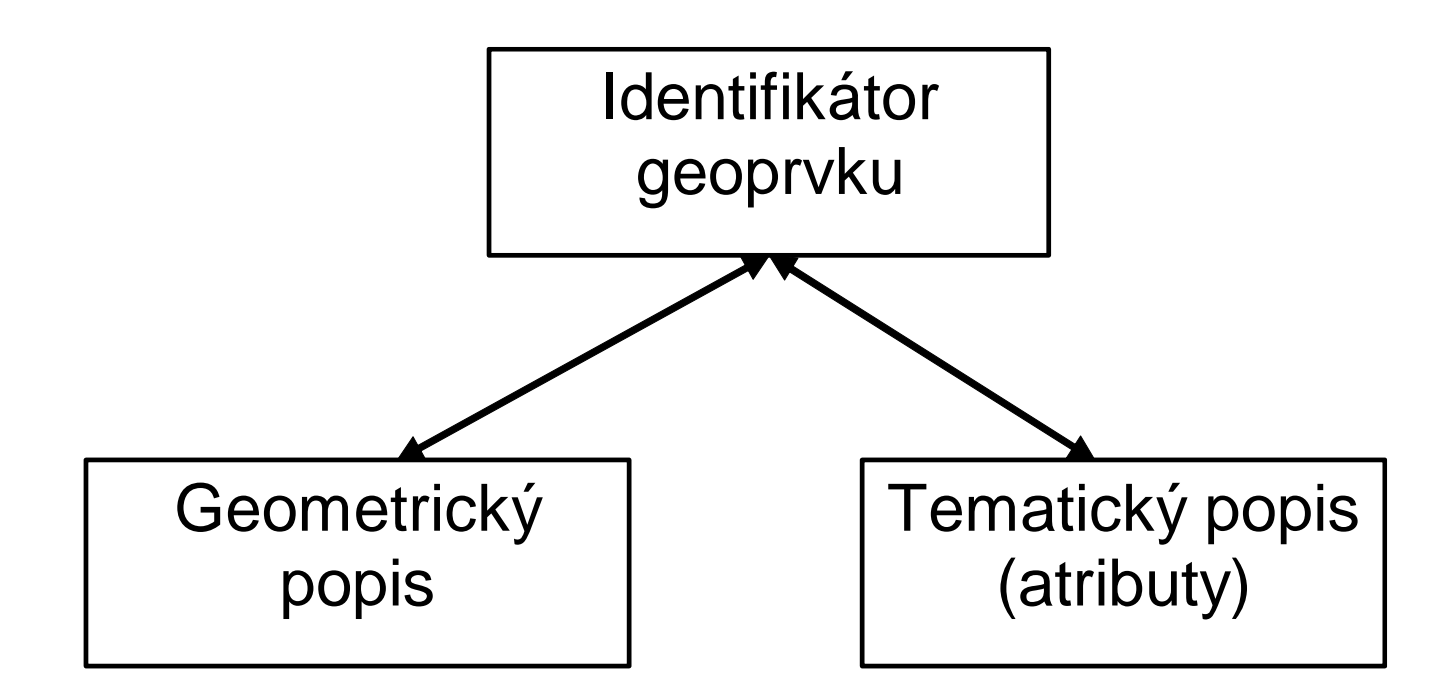

#### Schematické členění dat popisujících geoprvky ve vektorovém datovém modelu.

Každému geoprvku je přiřazen jedinečný identifikátor a zcela odděleně jsou vedeny geometrická složka popisu geoprvku a tematické složka popisu, přičemž vazba mezi těmito dvěma složkami je zprostředkována právě pomocí jedinečného identifikátoru geoprvku

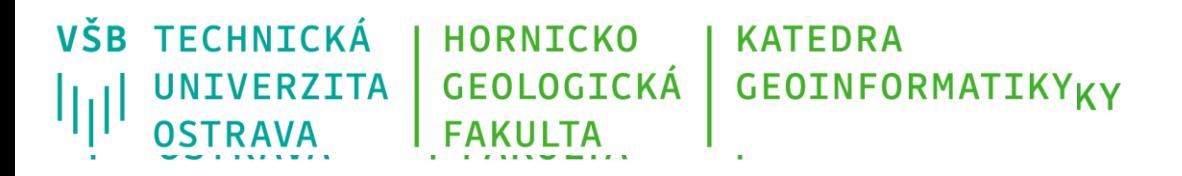

# **Vektorový datový model**

- Ukázka bodové vektorové vrstvy stromů v areálu VŠB-TUO, vpravo atributová tabulka
- Podkladová mapa: Open Street Map
- 1 strom  $=$  1 bod

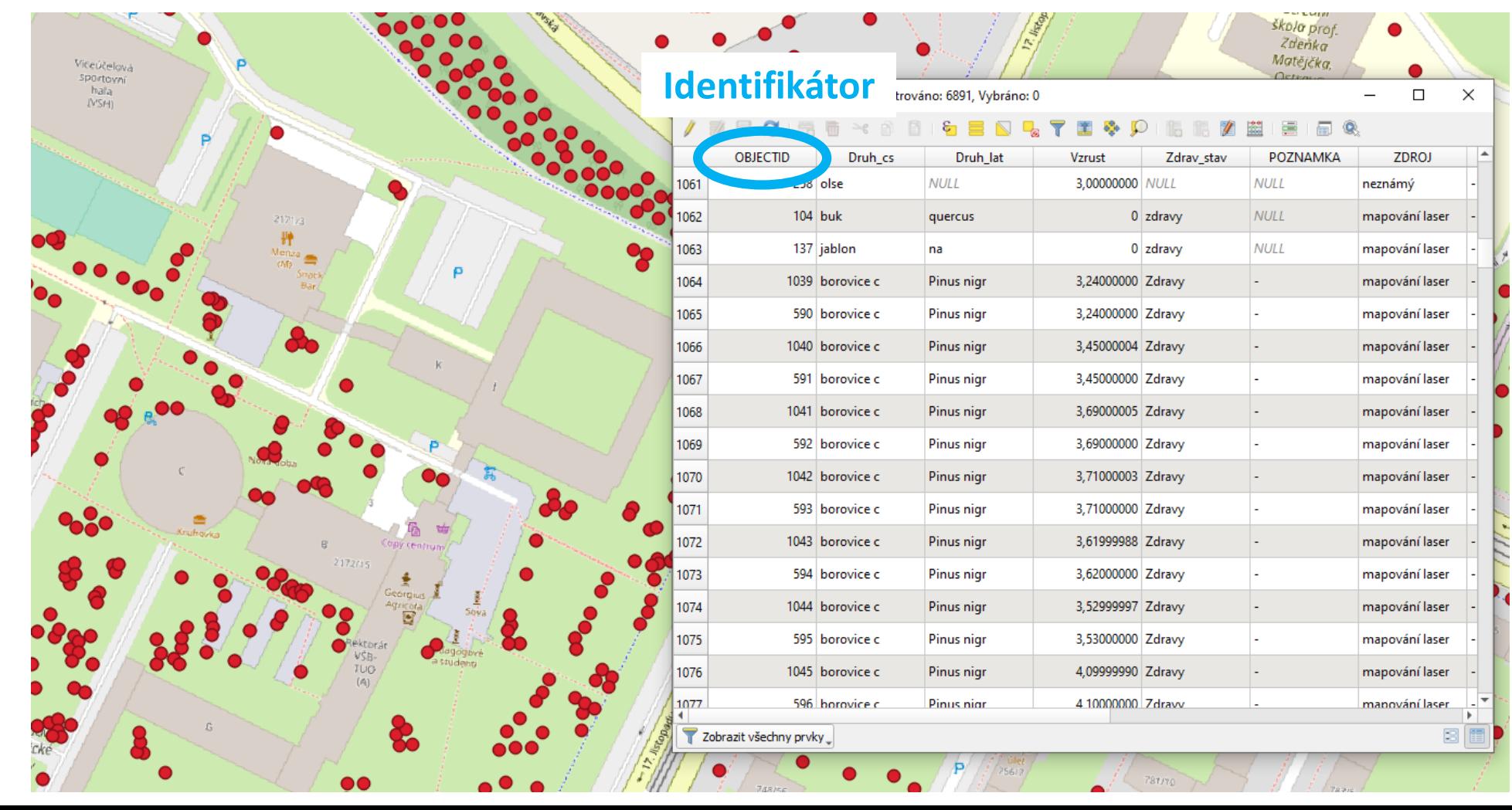

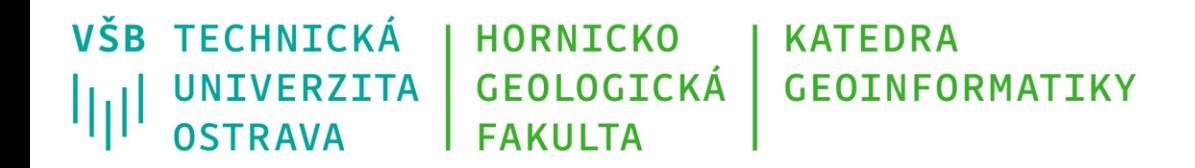

## **Vektorové datové modely**

- **nespojené** (angl. unlinked)
- **topologické** (angl. topological)

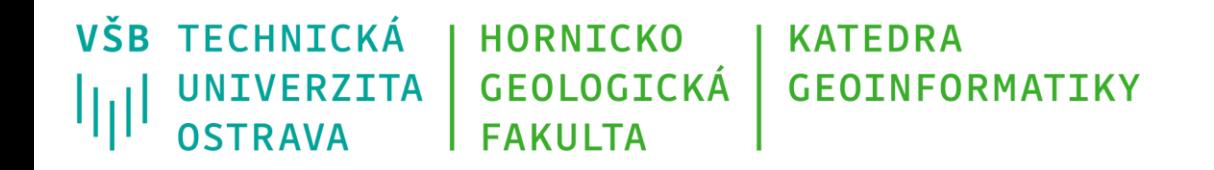

#### **Nespojené modely**

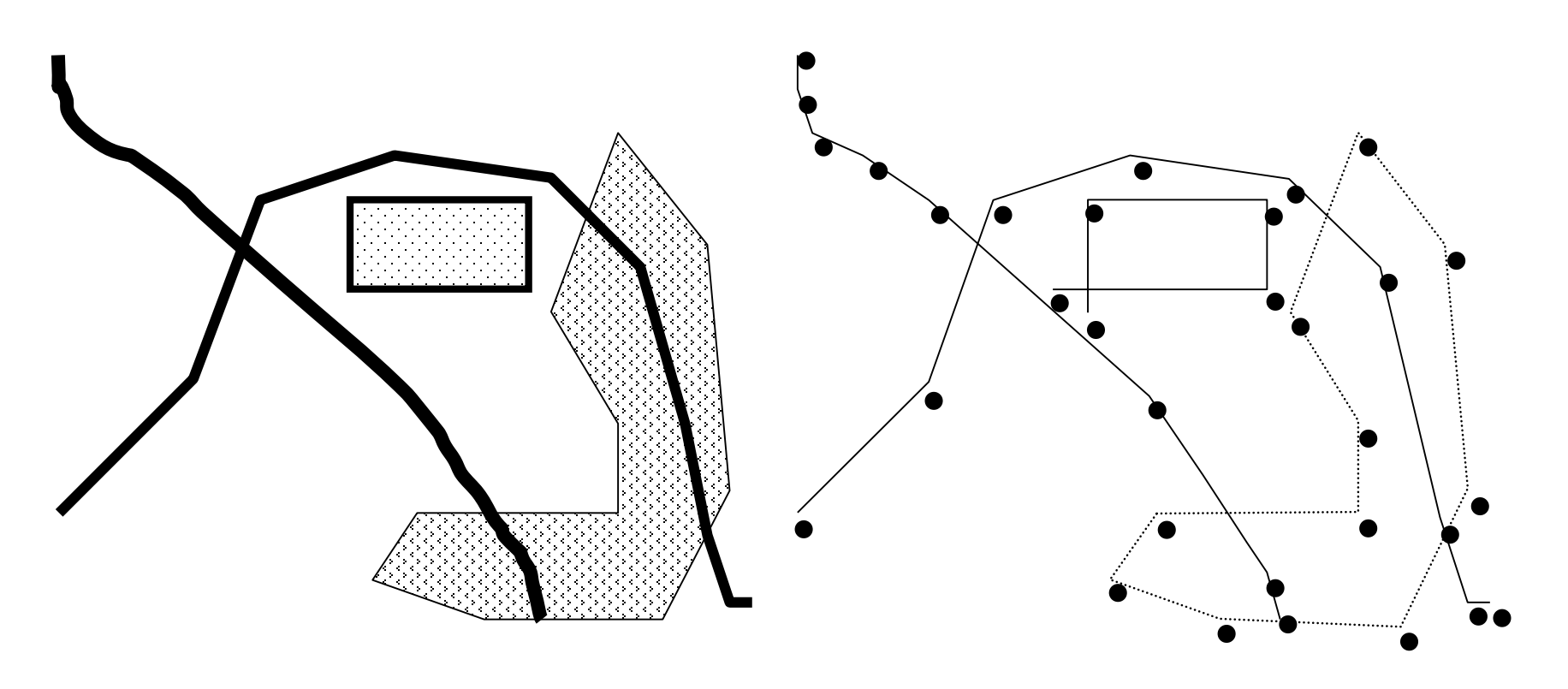

Špagetový model

Geometrická složka popisu geoprvku ukládána odděleně ve vektorové formě, bez zachycení prostorových vztahů k okolním geoprvkům (např. linie i polygony se mohou prakticky libovolně křížit). Vhodný především pro zobrazování.

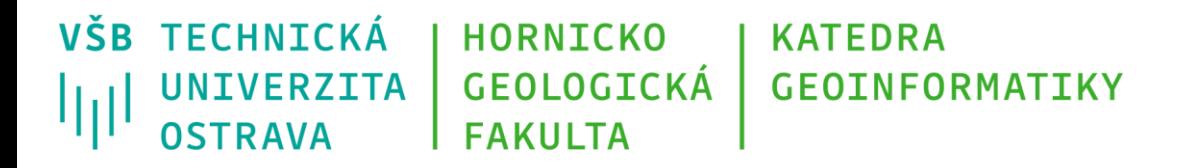

### **Topologické modely**

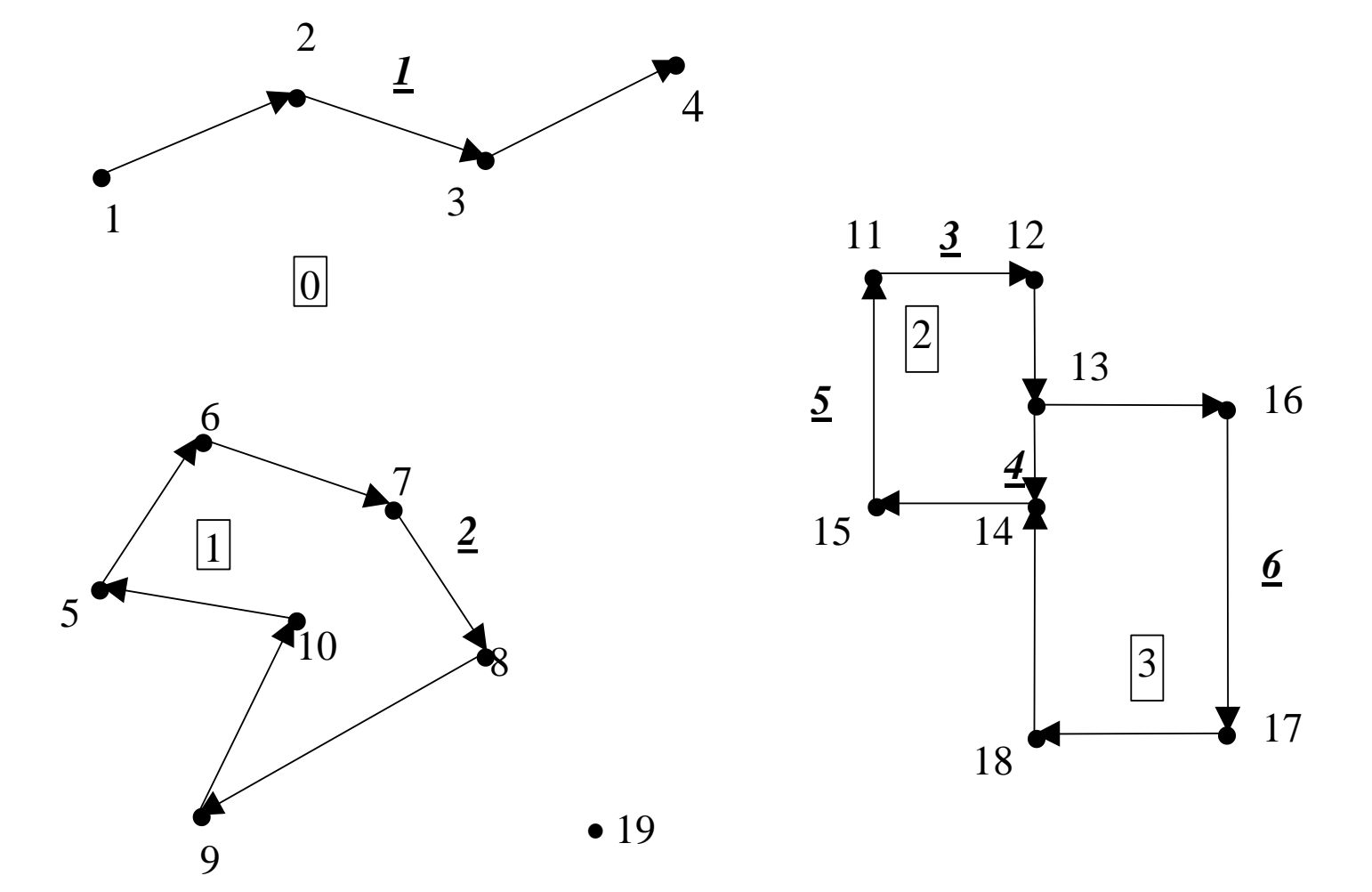

Základem topologického vektorového datového modelu je záznam linií tvořících geometrickou složku popisu geoprvků ve formě rovinného grafu

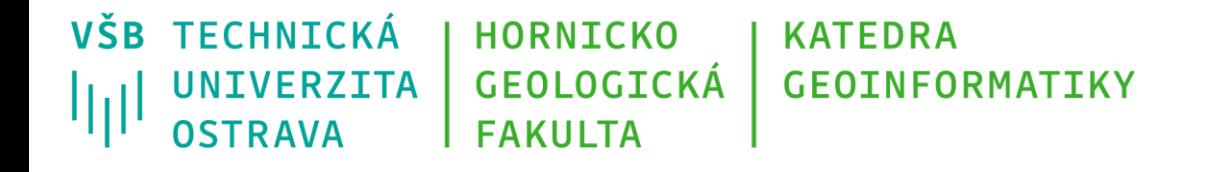

### **Topologické modely**

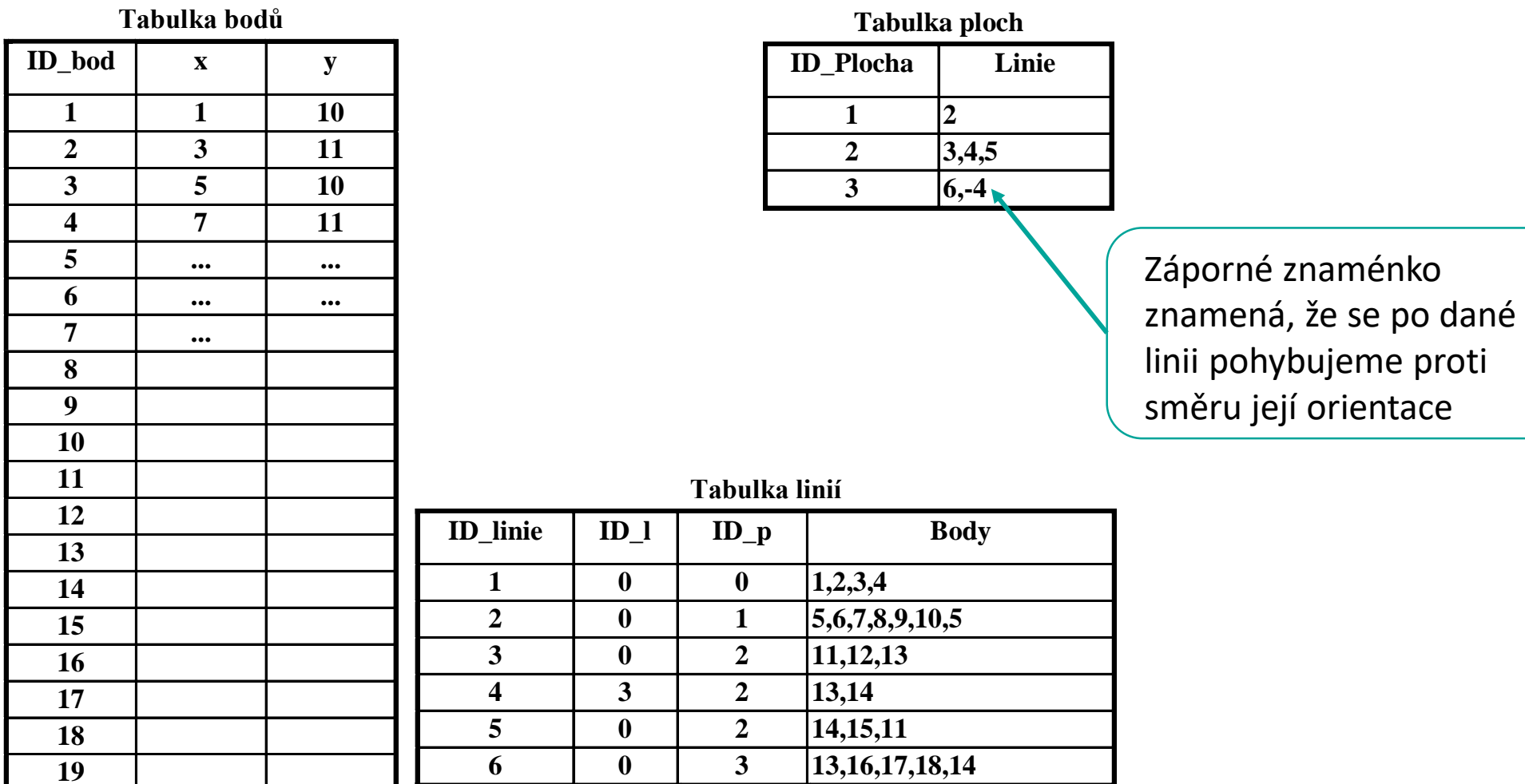

Topologický model – jeden z možných způsobů uložení v databázi

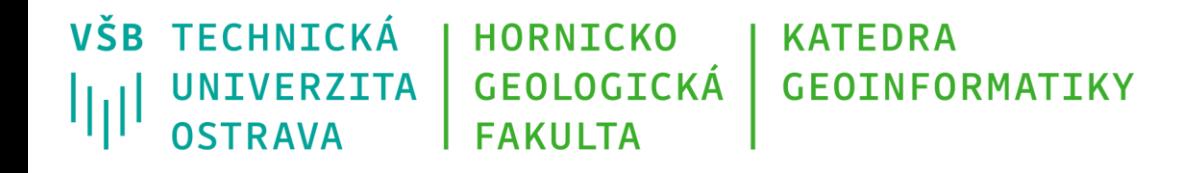

## **Běžné formáty pro ukládání vektorových geodat**

- ESRI shapefile (.shp, .dbf, .shx)
- Geographic JavaScript Object Notation (.geojson, .json) publikování geodat na webu
- Geography Markup Language (.gml) textový formát, založený na XML
- Google Keyhole Markup Language (.kml, .kmz) textový formát, založený na XML, využíván např. Google Earth, kmz – komprimované kml
- GPS eXchange Format (.gpx) textový formát, založený na XML, primárně pro ukládání záznamu z přijímačů GNSS
- OpenStreetMap OSM XML (.osm) nativní formát pro OSM, založen na XML
- CADovské formáty (.dwg, .dgn, …)

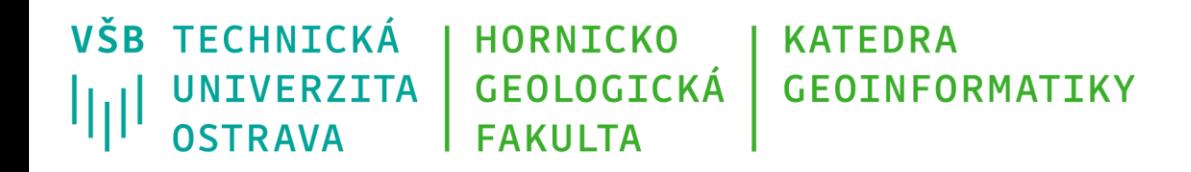

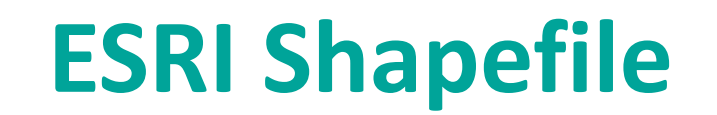

- jeden z nejrozšířenějších formátů pro ukládání vektorových geodat
- vyvíjen společností ESRI
- široká podpora v komerčních i open source softwarech
- jednu datovou sadu (vrstvu) tvoří několik souborů (**tučně uvedené jsou povinné**):
	- **.shp** geometrie geoprvků
	- **.shx** propojuje geometrickou a tematickou složku prostřednictvím identifikátorů geoprvků
	- **.dbf** tematická složka popisu geoprvků = tabulka s atributy
	- .prj definice souřadnicového referenčního systému datové sady
	- .shp.xml metadata
	- .sbn, .sbx prostorové indexy geoprvků pro optimalizaci práce s datovou sadou

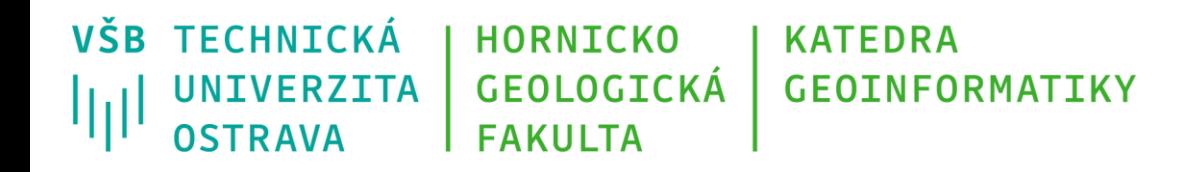

#### **Datové modely reprezentující jevy reálného světa**

- Datové modely patřící do této skupiny jsou určeny ke zobrazování rozložení hodnot vlastností reálného světa v geoinformačních systémech.
- Jsou založeny na zobrazování reálného světa různými *sítěmi buněk*.
- Typickým představitelem je **rastrový datový model**.

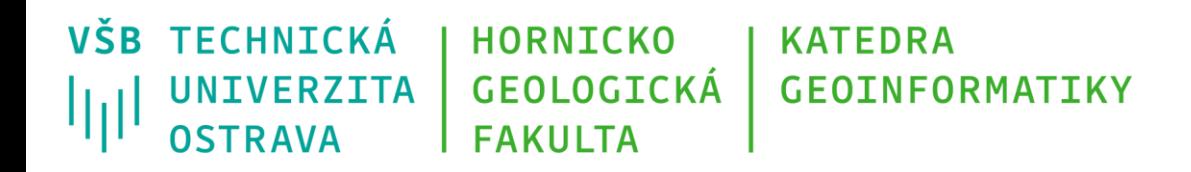

## **Rastrový datový model**

- rozdělení rovinného prostoru pravidelnou mříží na jednotlivé dílky, označované jako buňky (angl. cell), které představují nejmenší, dále zpravidla nedělenou prostorovou jednotku,
- prostorové vztahy mezi geoprvky jsou implicitně obsaženy přímo v rastru,
- lokalizace, prostorové vymezení a prostorové vztahy geoprvků nejsou přímo dostupné,

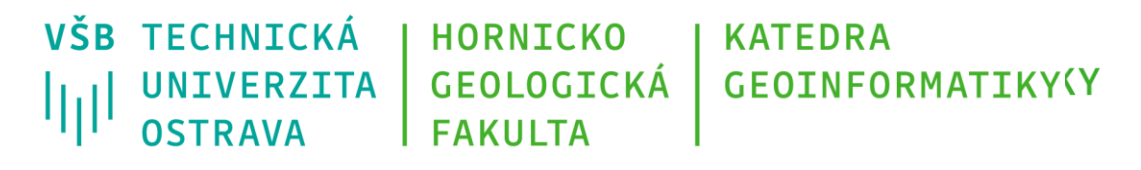

• Každá digitální fotografie je rastrem Iněkteré bonboniéry jsou rastrem

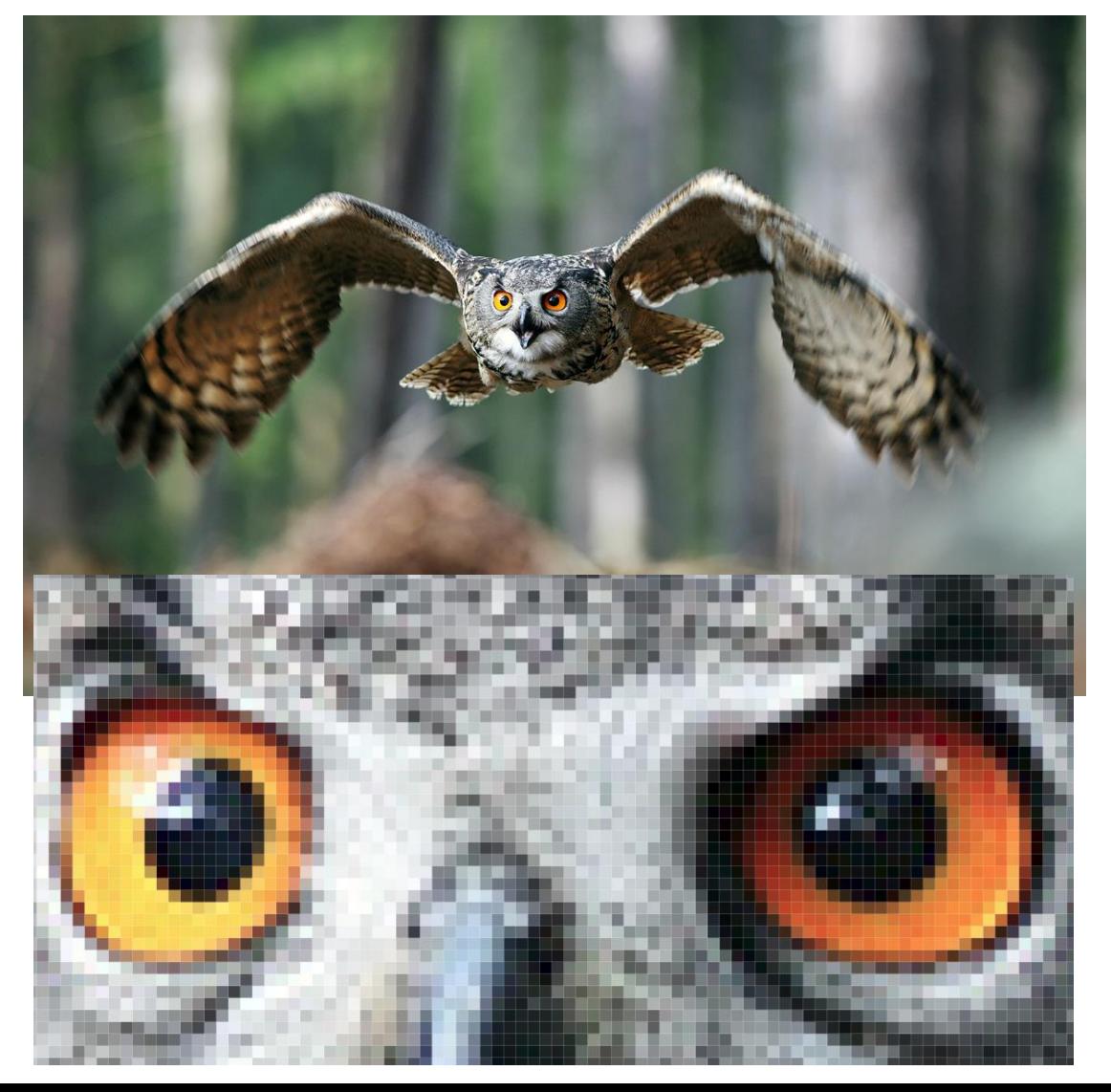

## **Rastrový datový model**

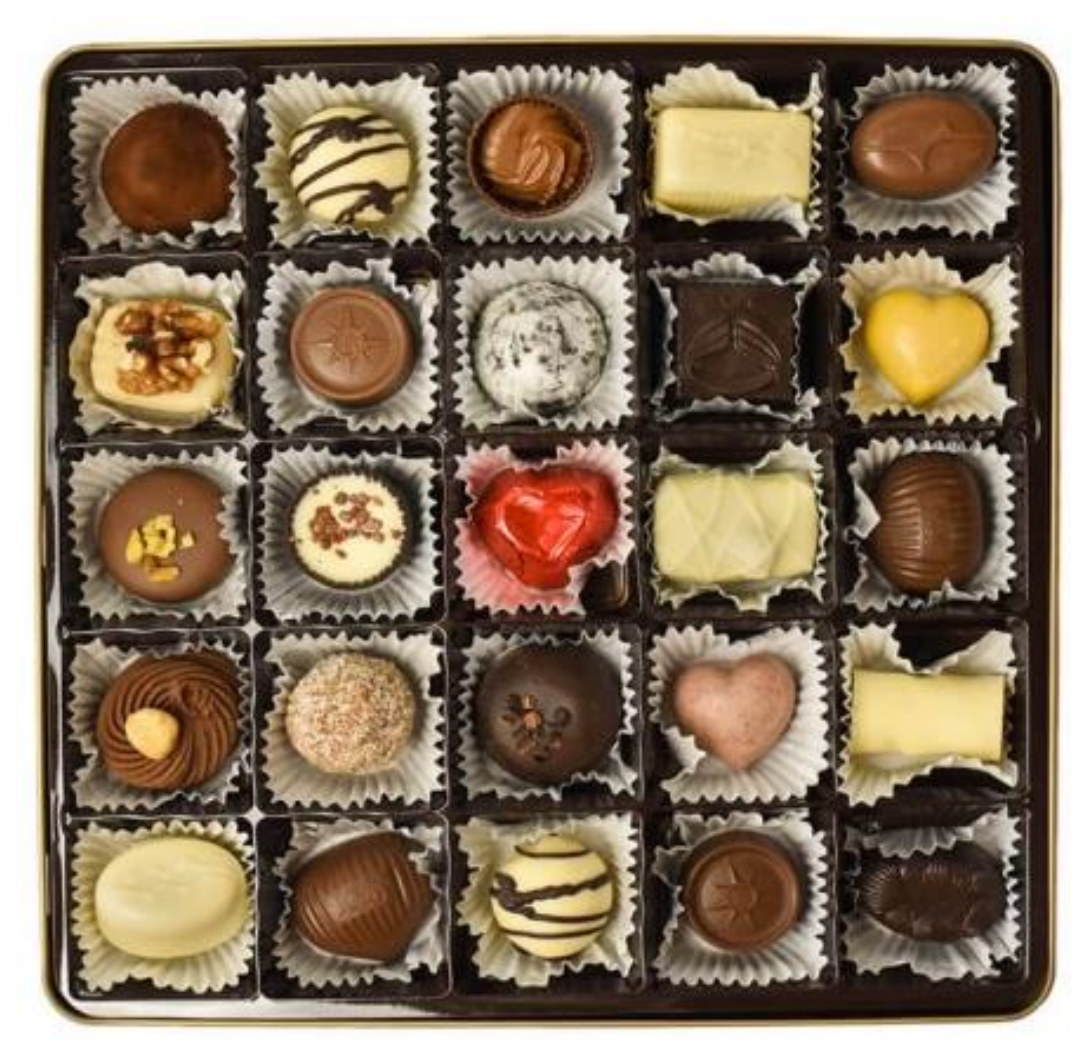

Zdroj: https://www.nebeskepralinky.cz/bonboniera-henri-m

**VŠB TECHNICKÁ HORNICKO KATEDRA GEOLOGICKÁ GEOINFORMATIKY UNIVERZITA** ازراا OSTRAVA **FAKULTA** 

## **Rastrový datový model**

Použitá buňka rastru by měla splňovat alespoň jednu podmínku:

- 1. měla by být nekonečně opakovatelná v rovině tak, aby ji vyplnila bezezbytku, ale bez překryvů,
- případně ještě druhou podmínku:
- 2. měla by být nekonečně rekurzivně rozložitelná na menší buňky stejného tvaru.

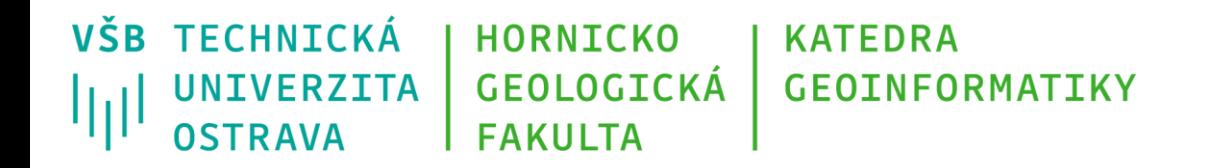

#### **Rastrový datový model**

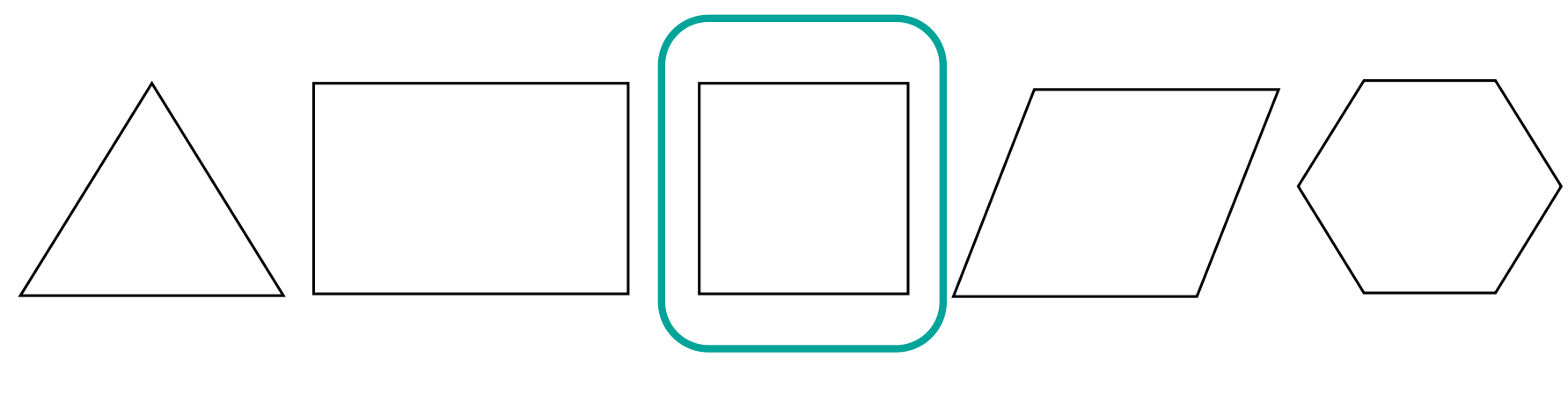

Tvary základních buněk rastru.

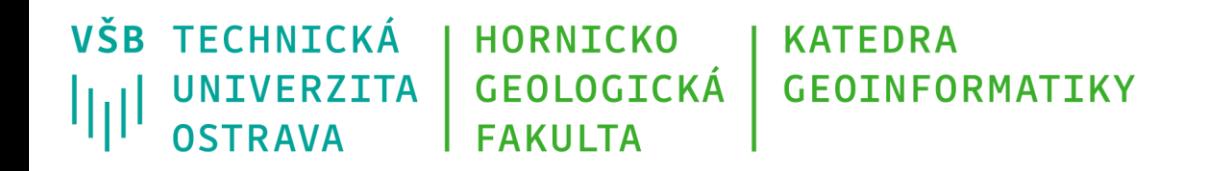

## **Rastrový datový model**

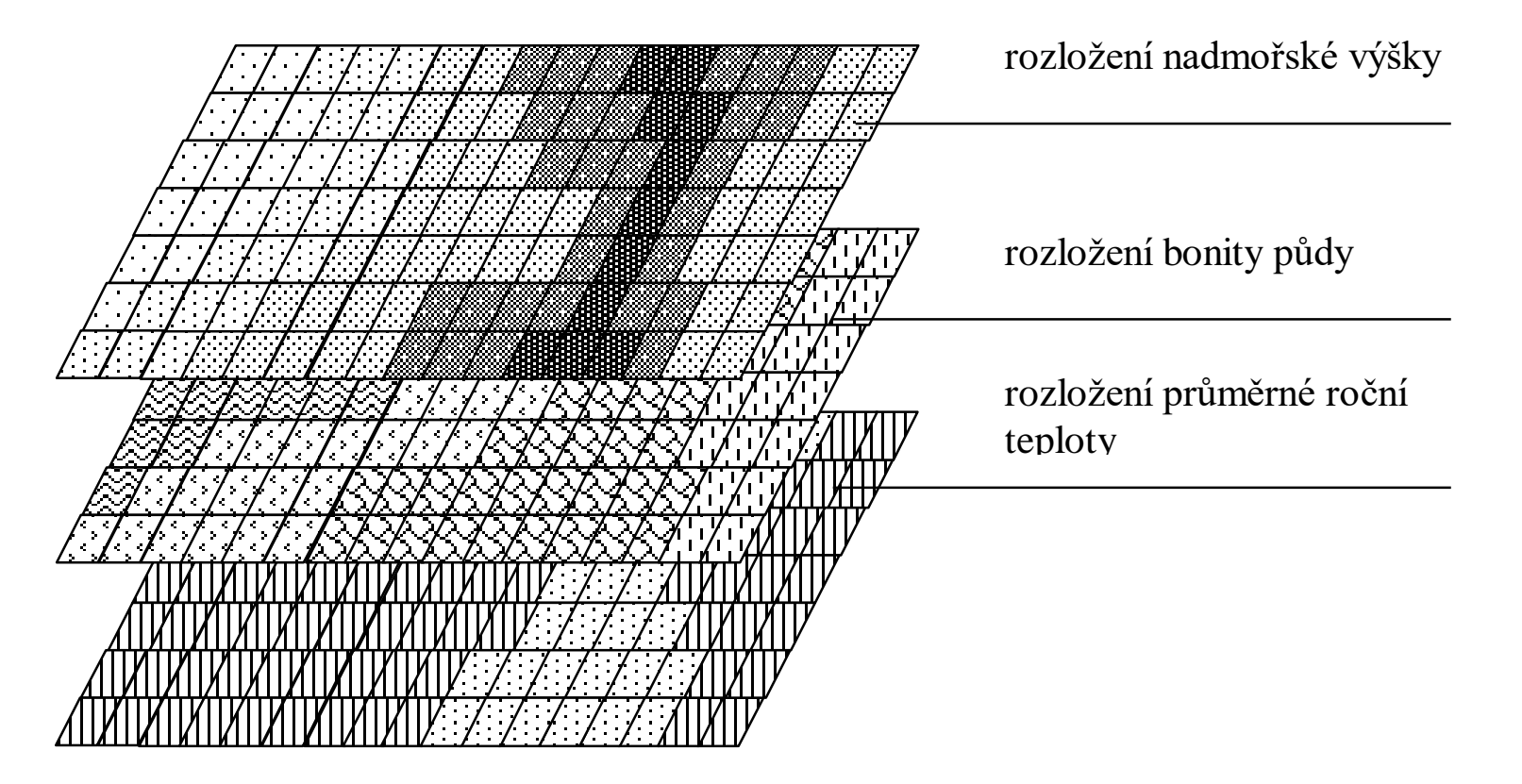

Schematické členění dat v rastrovém datovém modelu.

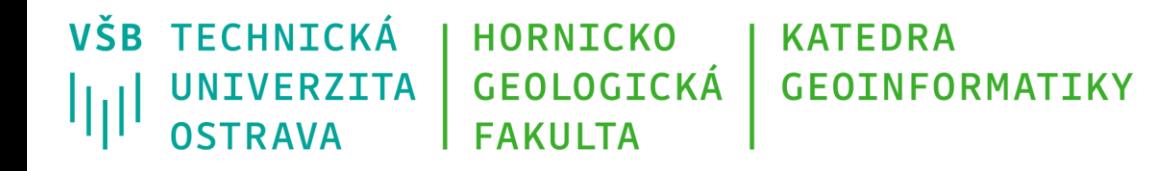

#### **Faktory ovlivňující kvalitu zobrazení reálného světa v rastru**

#### 1. způsob přiřazení hodnot zobrazovaného atributu jednotlivým buňkám

- jako bodová hodnota změřená kdekoliv v ploše buňky
- jako aritmetický průměr z několika bodových měření
- jako vážený aritmetický průměr, kde váhou je plošný rozsah jednotlivých hodnot
- jako maximální nebo minimální hodnota atributu
- jako hodnota atributu s největší váhou.

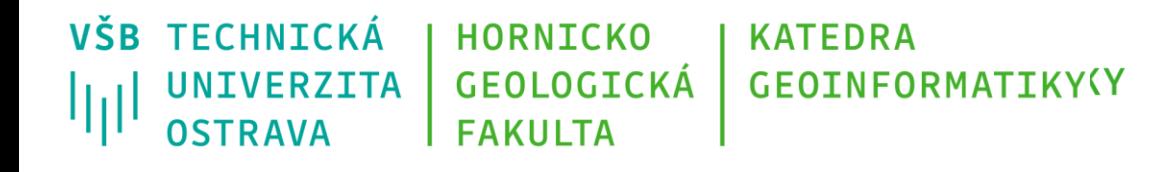

#### **Faktory ovlivňující kvalitu zobrazení reálného světa v rastru**

- 2. Velikost základní buňky rastru
- tzv. prostorové rozlišení rastru (prostor reprezentovaný jednou buňkou)
- běžně několik centimetrů až desítky metrů

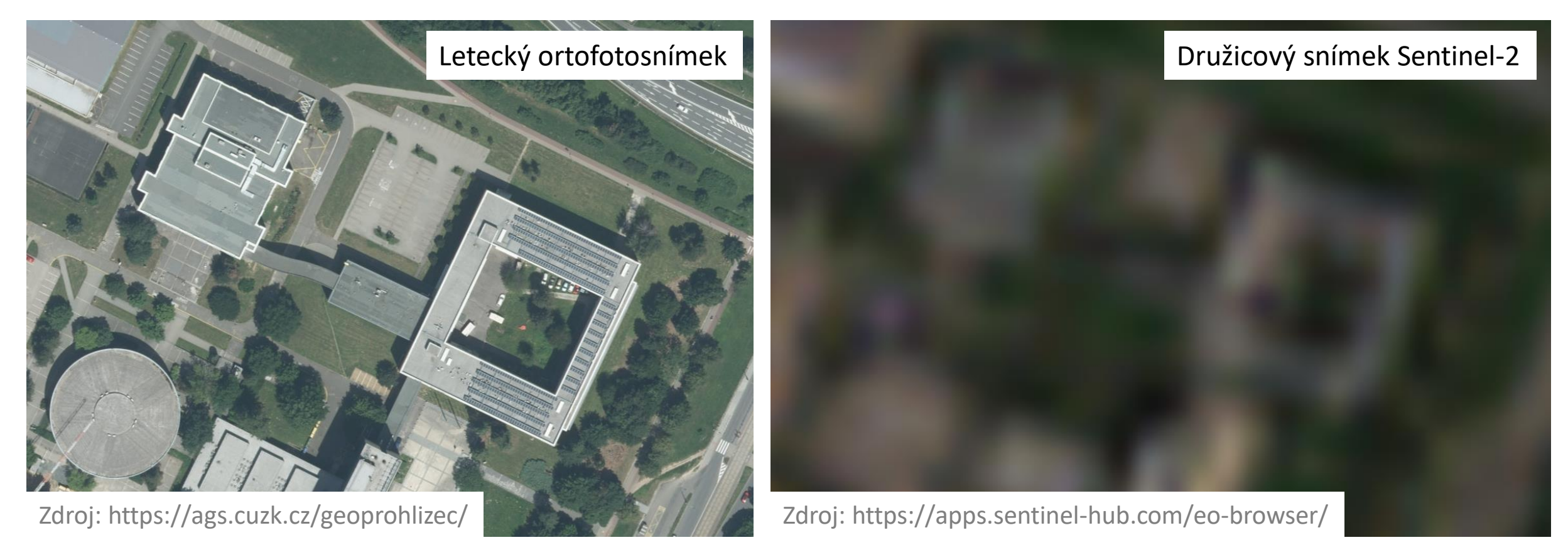

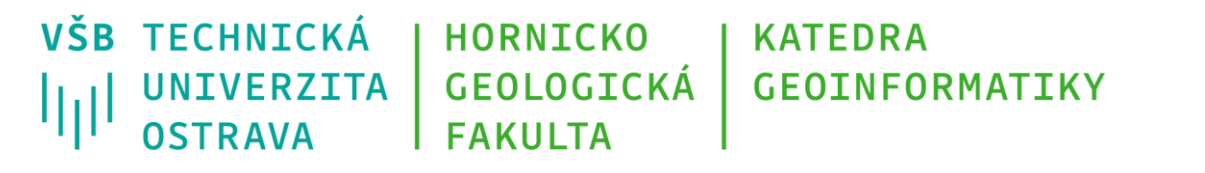

#### **Faktory ovlivňující kvalitu zobrazení reálného světa v rastru**

3. "barevná hloubka" rastru, nebo též rozlišení, použité pro záznam hodnot atributů.

- Definuje, jak velký rozsah hodnot je k dispozici pro uložení hodnoty buňky
- Běžné případy:
	- a) zaznamenává se jen přítomnost, resp. nepřítomnost atributu (nejčastěji hodnoty "0" a "1"). V tomto případě mluvíme o tzv. binárních rastrech, pro záznam hodnoty jedné buňky potřebujeme vždy 1 bit
	- b) v buňce se rozlišuje 256 různých celočíselných hodnot sledovaného atributu. Pro záznam hodnoty jedné buňky rastru potřebujeme v tomto případě jeden bajt. Mluvíme pak o **osmibitovém rastru**
	- c) v buňce se rozlišuje cca 1.6 milionu různých celočíselných hodnot sledovaného atributu. Pro záznam jedné buňky potřebujeme tři bajty a rastr obvykle označujeme jako **čtyřiadvacetibitový**

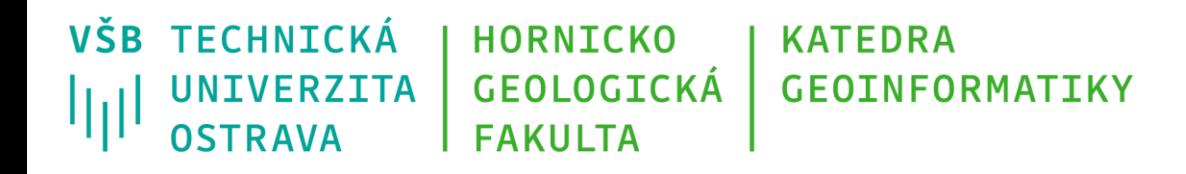

## **Běžné formáty pro ukládání rastrových geodat**

- Formáty určené primárně pro rastrovou grafiku či na nich založené
	- Portable Network Graphics (.png) používá bezeztrátovou kompresi, často používán pro webové mapové služby, vhodný i pro ukládání mapových výstupů
	- JPEG, JPEG2000 (.jpg, .jpeg, .jp2) používá obvykle ztrátovou kompresi
	- TIFF, GeoTIFF (.tif, .tiff) různé techniky komprese, většinou bezeztrátové, GeoTIFF přidává možnost uložit informace o souřadnicovém systém přímo do TIFF souboru
- Ostatní formáty
	- ASCII Grid (.asc) jednoduchý formát s definovaným oddělovačem hodnot na řádku
	- Esri Grid proprietární formát společnosti ESRI, soubory bez přípony
	- ERDAS Imagine (.img) proprietární formát vyvinutý společností Hexagon Geospatial
	- BIL, BIP, BSQ formáty používané pro ukládání leteckých a družicových snímků
	- netCDF pokročilá kolekce knihoven a formátů pro ukládání rastrových dat

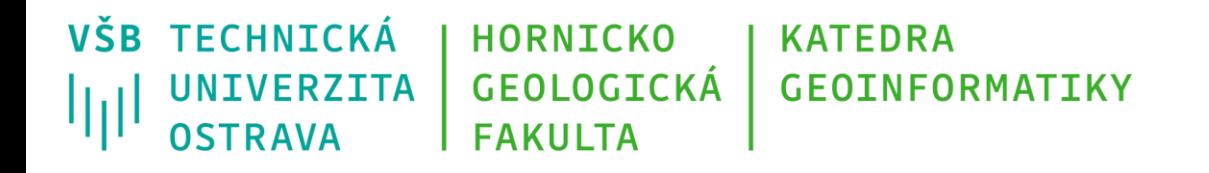

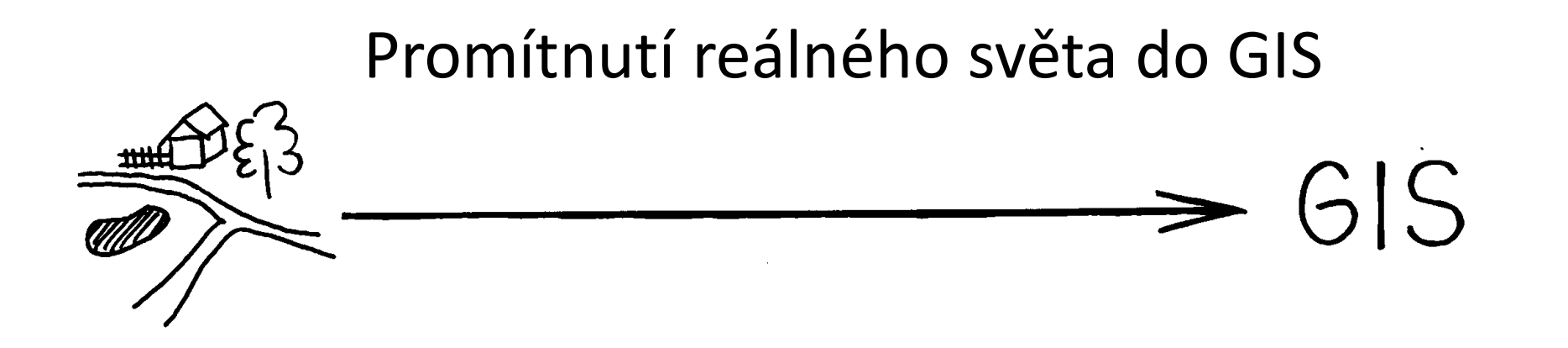

- O geoinformačních systémech se obecně říká, že jsou obrazem reálného světa
- Cesta převedení reálného světa do databází geoinformačního systému však není jednoduchá. Jedná se o zdlouhavý proces o mnoha krocích

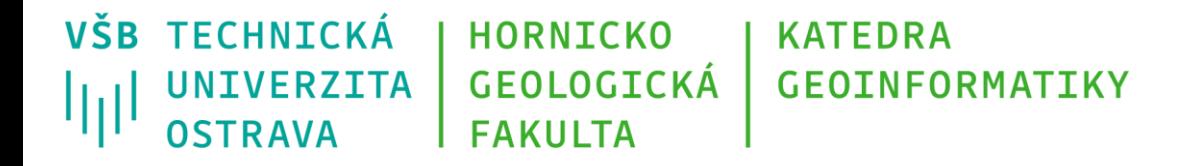

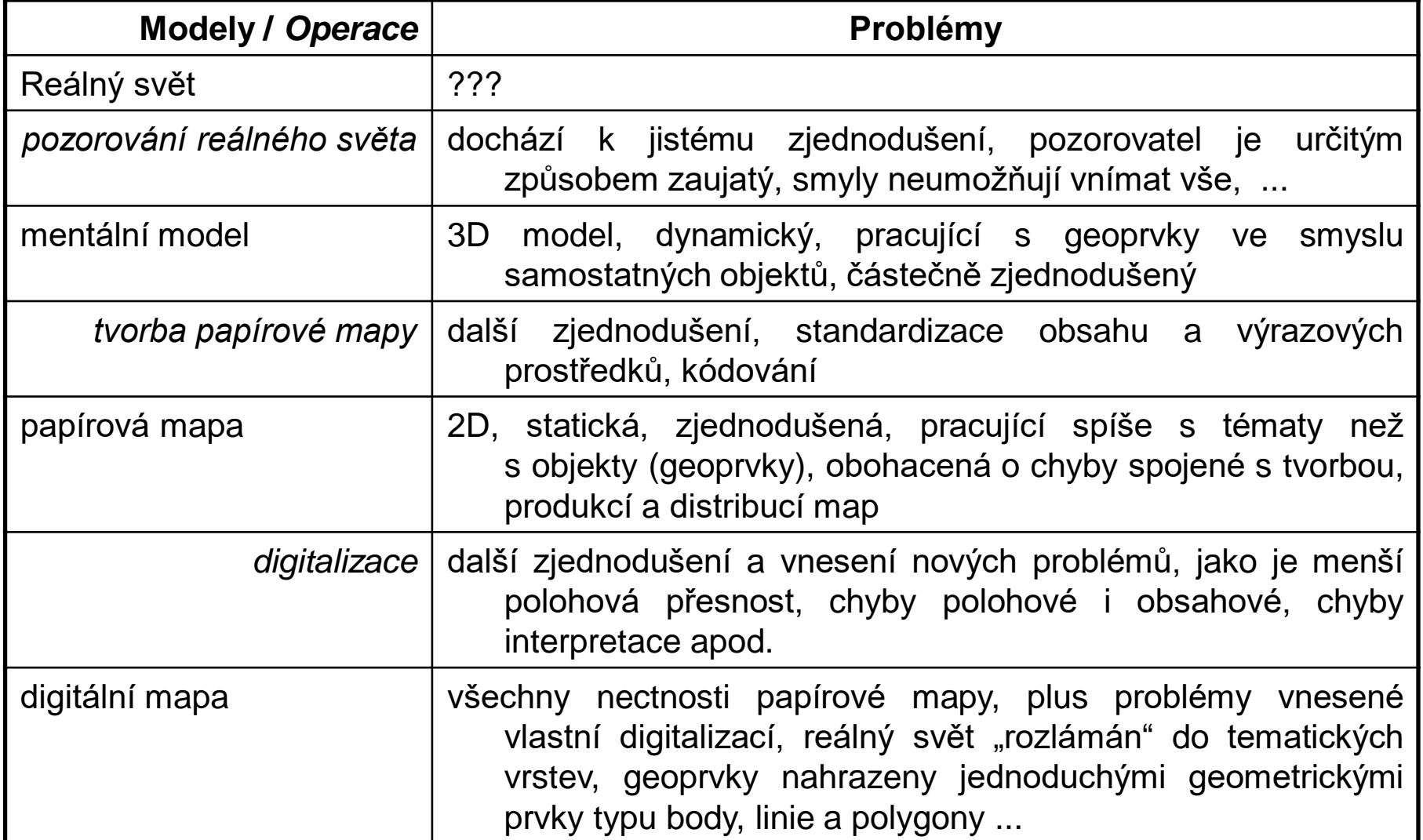

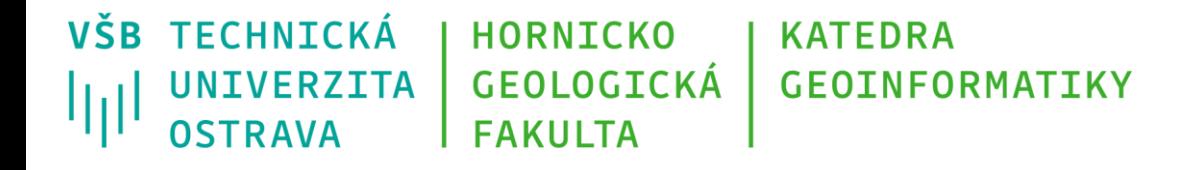

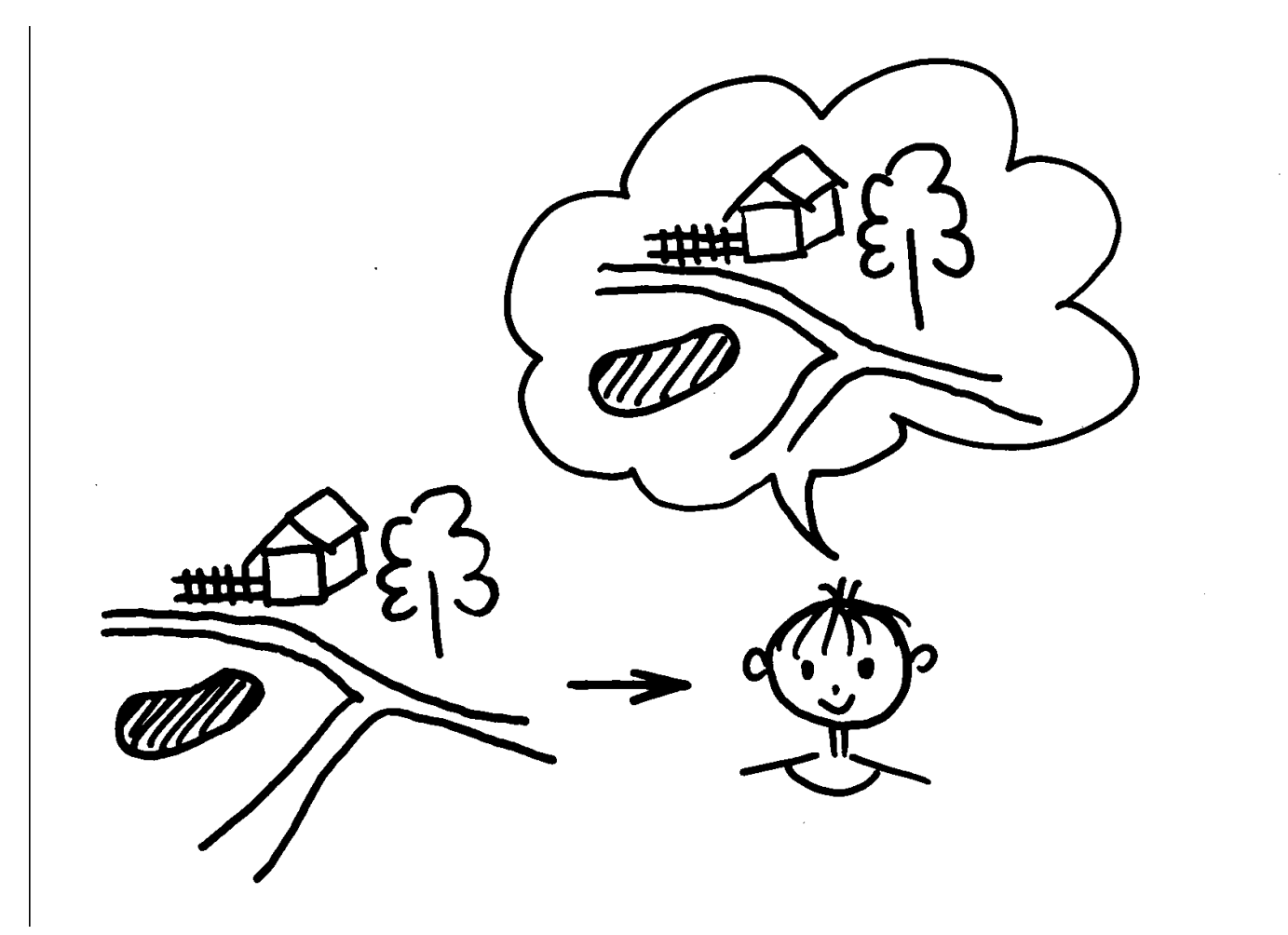

Vytvoření vnitřního (mentálního) modelu

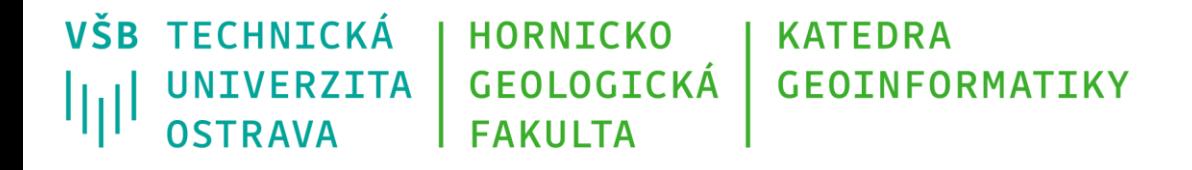

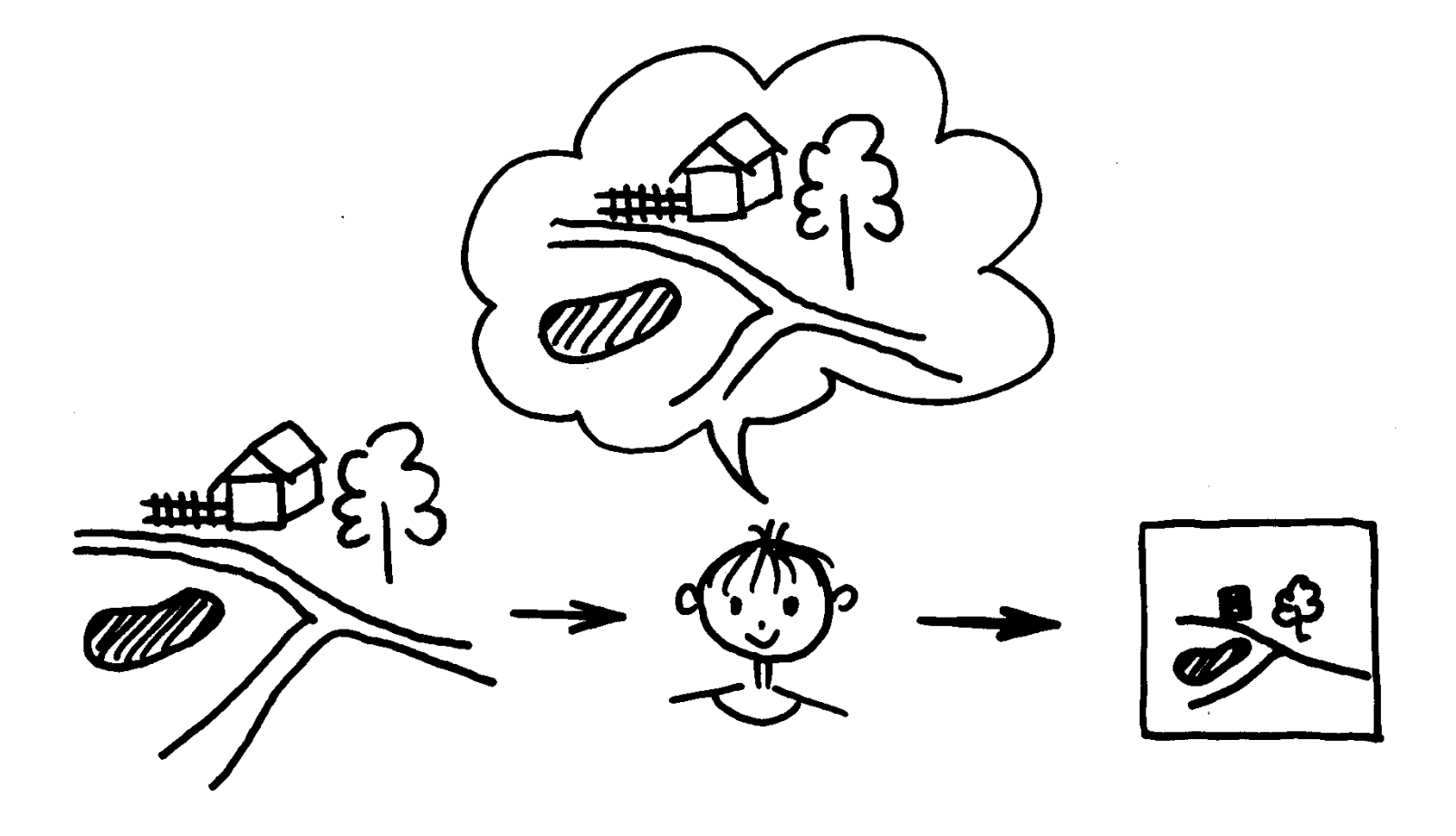

Promítnutí vnitřního modelu pozorovatele do mapy

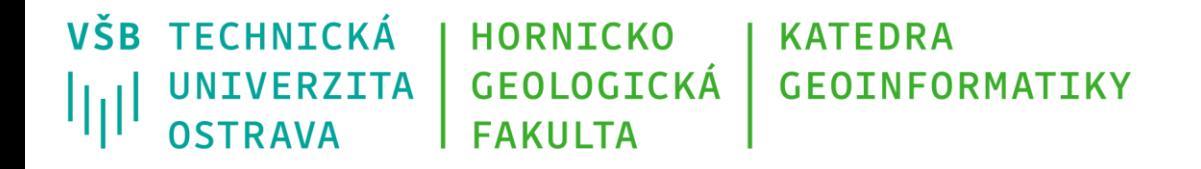

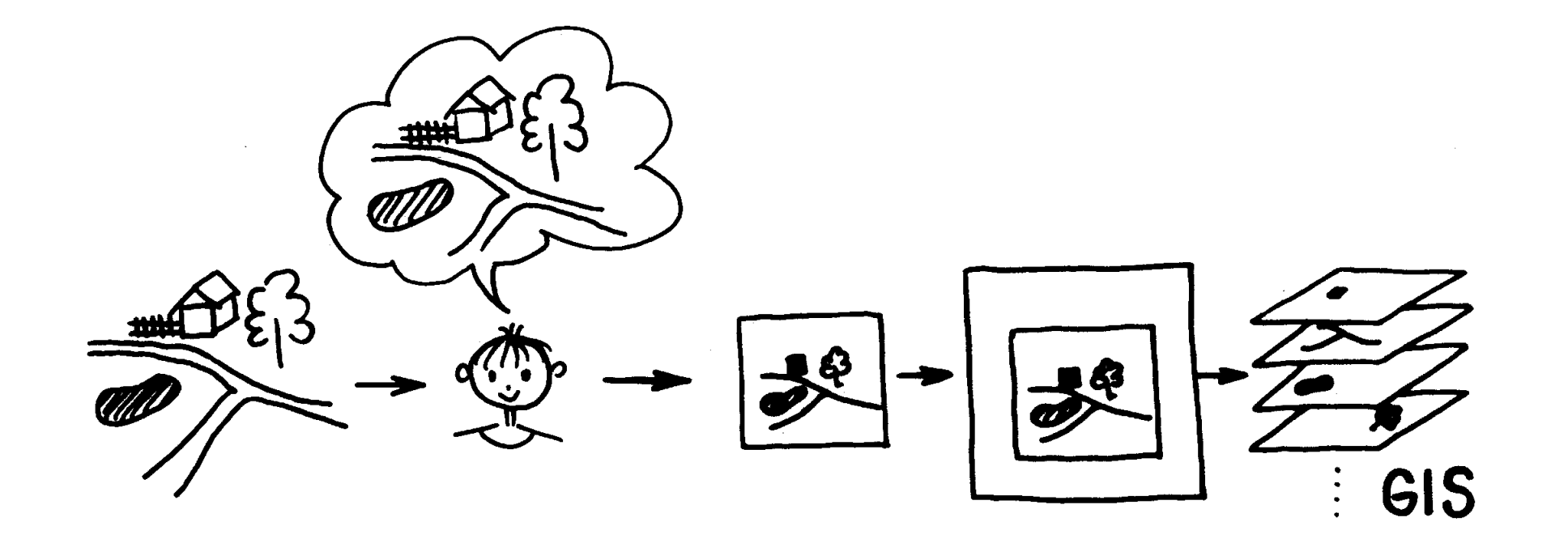

Převod mapy do GIS pomocí digitalizace

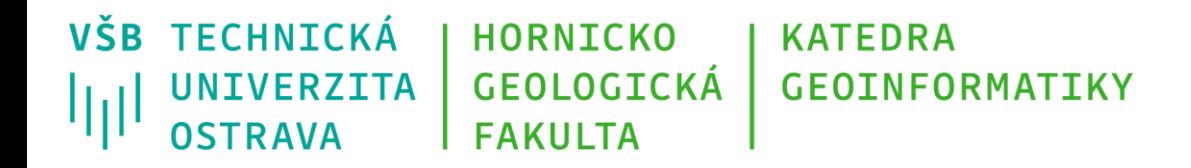

#### Výsledný obraz je velice vzdálený reálnému světu, nicméně, **právě na podkladě tohoto obrazu přijímáme závažná rozhodnutí o světě reálném.**

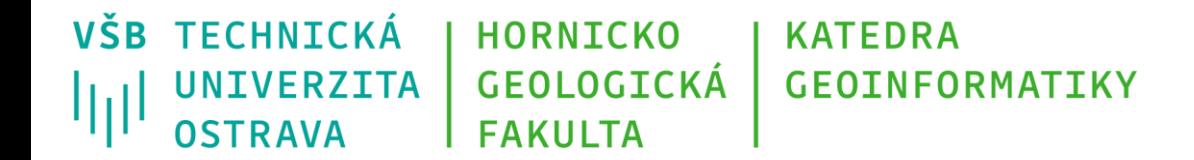

## **Děkuji za pozornost**

#### **Michal Kačmařík**

**michal.kacmarik@vsb.cz**

**www.vsb.cz**

05/10/23 Petr Rapant, Michal Kačmařík: Základy geoinformatiky 7 48